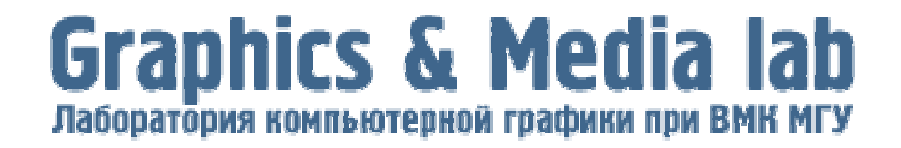

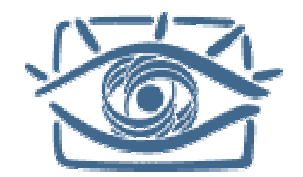

1

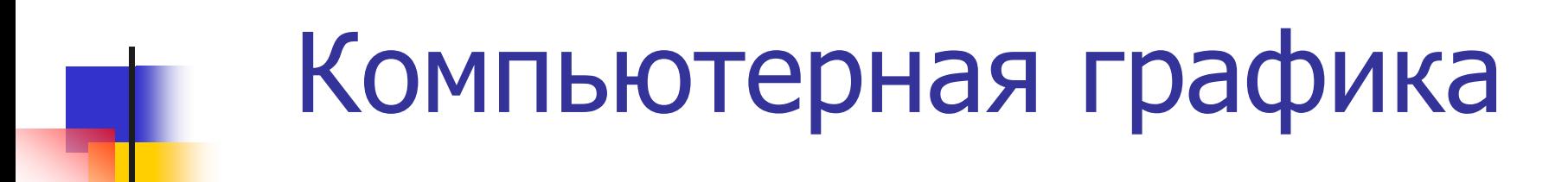

Лекция 2

#### **Свет Квантование Псевдотонирование**

17 февраля 2006 года

*В лекции используются слайды проф. Пата Ханрахана (Pat Hanrahan)* **http://www.graphics.stanford.edu/courses/cs248-98-fall** *Станфордский университет (США)*

# **WHAT?**

- ¾**Обработка изображений**
- ¾**Компьютерное (машинное) зрение**
- ¾**Компьютерная (машинная) графика**

IP -> CV -> CG

*Изображение*

**Обработка изображений** *Image Processing*

*Изображение*

**Компьютерное (машинное) зрение** *Computer (Machine) Vision*

*Модель (Описание)*

**Компьютерная (машинная) графика** *Computer Graphics*

*Изображение*

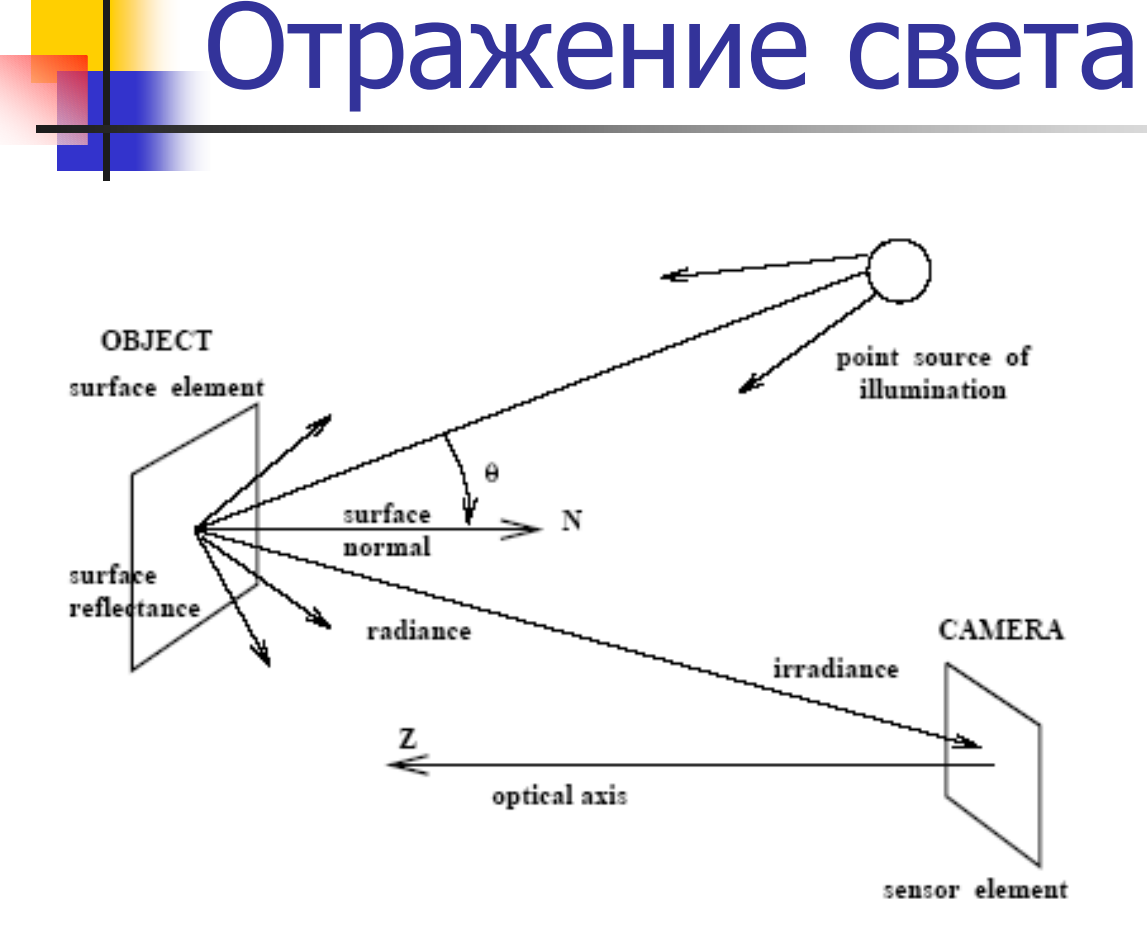

#### Свет – электромагнитное излучение

#### **Spectrum**

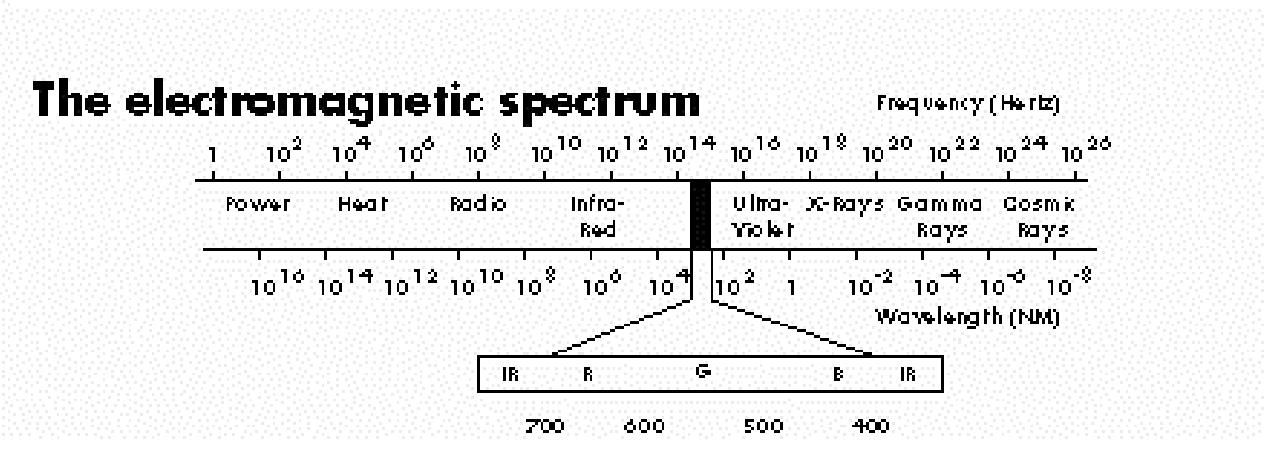

Видимый свет состоит из спектрального распределения электромагнитной энергии с длинами волн в диапазоне 400--700 нм. Цвет излучений, длины волн которых расположены <sup>в</sup> диапазоне видимого света <sup>в</sup> определенных интервалах вокруг длины какого-либо монохроматического излучения, называются спектральными цветами.

# Интенсивность Яркость

#### Функции интенсивности

- •*Стимул – Откли <sup>к</sup> (восприятие)*
- •*Вход – Выход (гамма – коррекция)*

#### Квантование

- •*Равномерное квантование*
- •*Неравномерное квантование*
- Псевдотонирование и автотипия
- •*Бинаризация*
- •*Слу чайное псевдотонирование ( Робертс )*
- •*Упорядоченное псевдотонирование ( Байер )*
- •*Автотипия*
- •*Диффузия ошибк и ( Флойд Стейнберг )*

### Измерение цвета <sup>и</sup> света

#### Физика: радиометрия

- •*Количество энергии на интервал*
- •*Называется* силой света *( интенсивностью)*
- •*Измеряется <sup>в</sup>* канделах

#### Психофизика: фотометрия <sup>и</sup> колориметрия

•*Относительная яркость источника света (цветного или чернобелого) <sup>в</sup> сравнении со* стандартной свечой

•*Называется яркостью <sup>в</sup> заданной точке <sup>в</sup> заданном направлении (измеряется <sup>в</sup>* нитах*)*

•*Равномерная шкала восприятия (называется* светлотой*)*

# Интенсивность и яркость

One of the problems with the dynamic range of color or grey scale storage is that the brightness values are linear, whereas the film (and human vision) are fundamentally logarithmic, so that in the dark regions of an image the smallest brightness step that can be stored is quite large and may result in visual artefacts or poor measurement precision for density values.

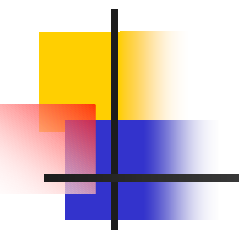

#### **Perception of Intensities**

#### Steven's Law:

Sensation (S) vs. Intensity (I)

 $S = I^p$ 

# Brightness Intensity

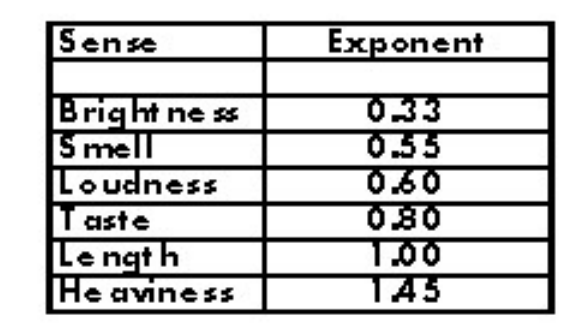

 $B = I^{1/3}$ **Stevens** Weber  $JND = \frac{\Delta I}{I} \approx 0.01$ Fechner  $B = k \log I$ 

Copyright @ Pat Hanrahan

#### **Experiments**

C5248 Fall 98 Lecture 3

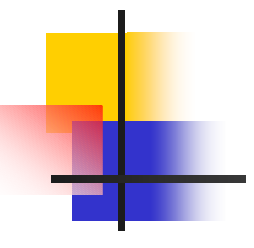

#### **Monitor Gamma**

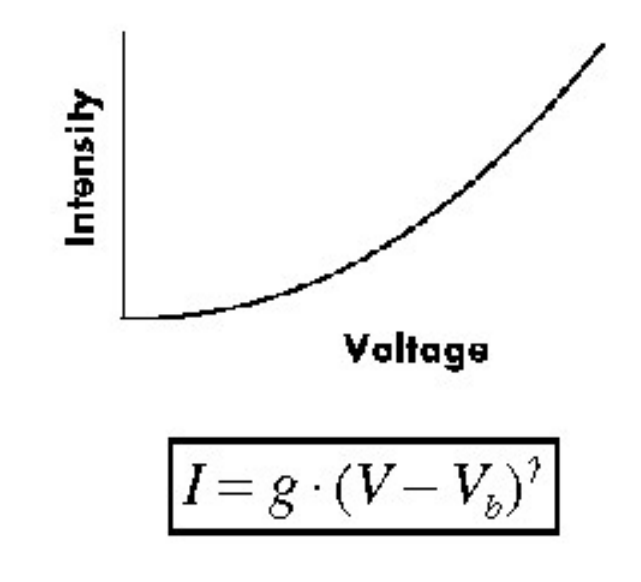

**Monitor**  $y=2.5$ 

Two knobs Black Level (Brightness): V<sub>b</sub> Picture (Contrast): g

Adjustments 1st adjust to full black Picture 0, adjust black-level 2nd adjust brightness

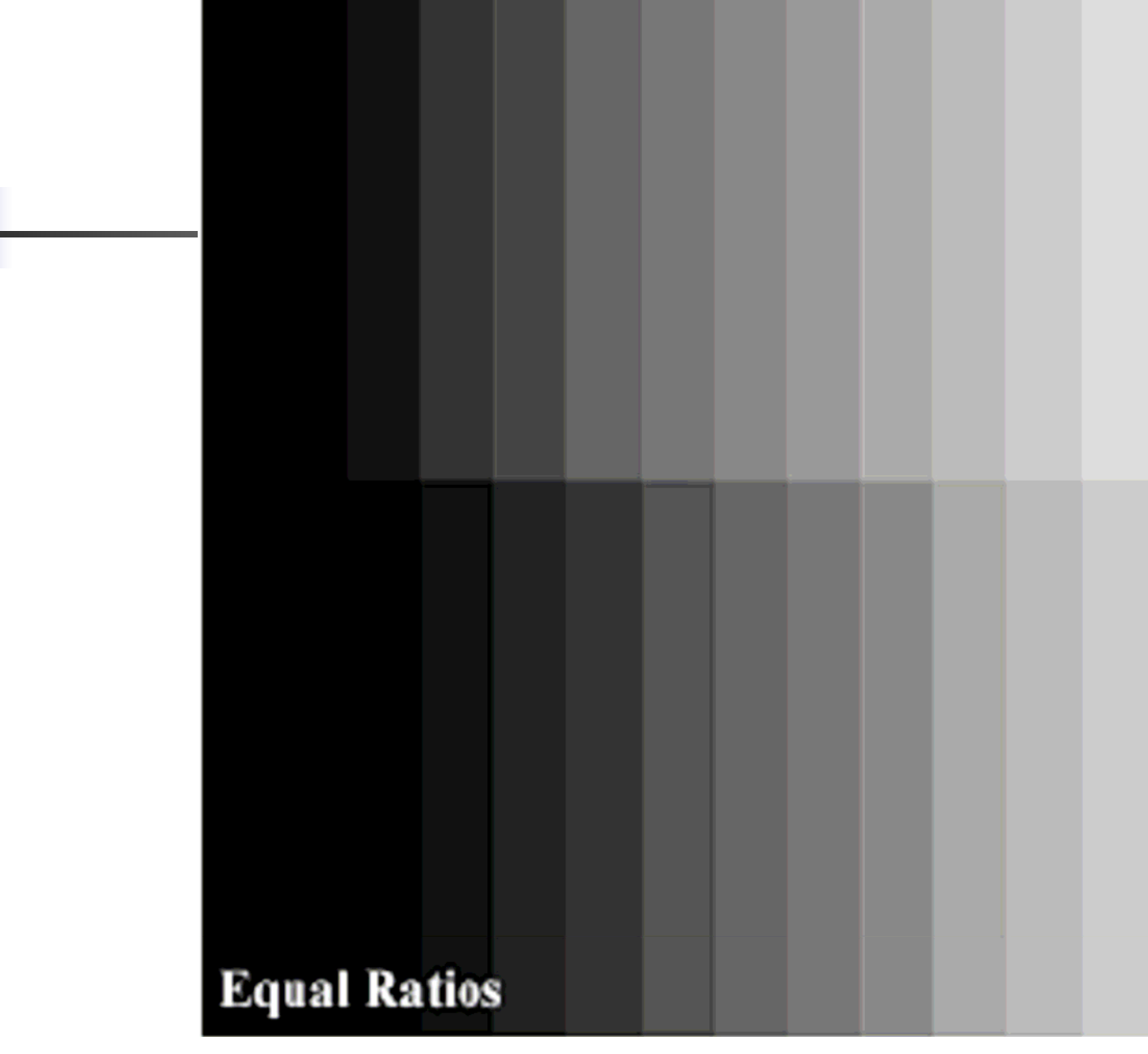

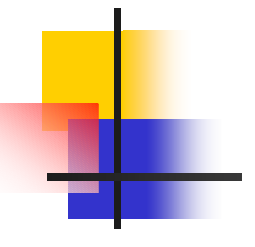

#### **Gamma Correction**

Goal: Operate in linear intensity space **How: Gamma correction table** 

$$
I = V7
$$
  
\n
$$
V = P{11r}
$$
  
\n
$$
I = V7 = (P11r)7 = P
$$

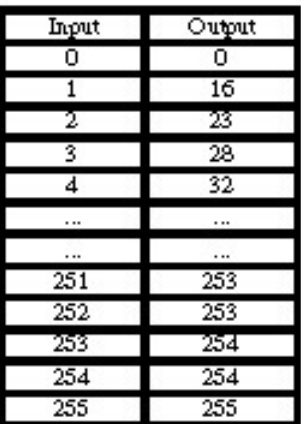

**Checkerboard test:** 

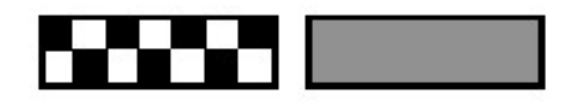

What's wrong with this table?

C5248 Fall 98 Lecture 3

Copyright @ Pat Hanrahan

# Мультимедийная информация

•Звук

- -Запись и оцифровка
- -Частота и разрядность дискретизации
- -Артефакты оцифровки

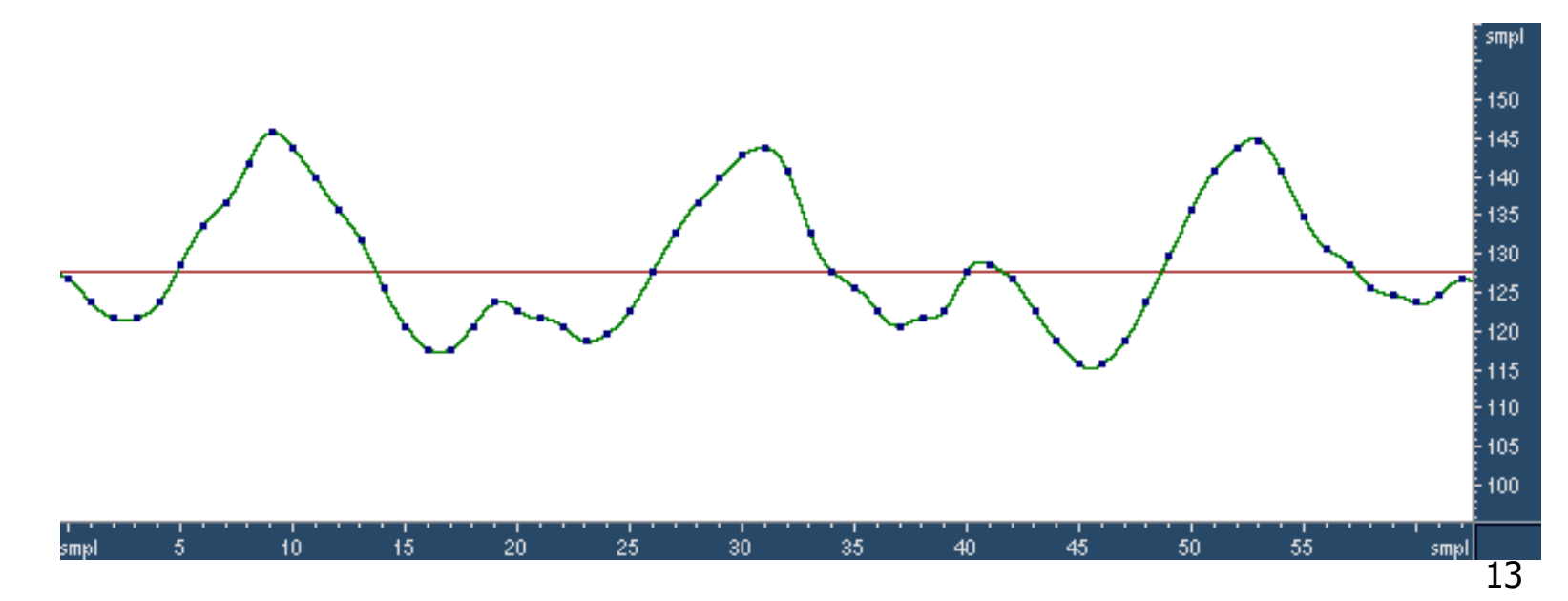

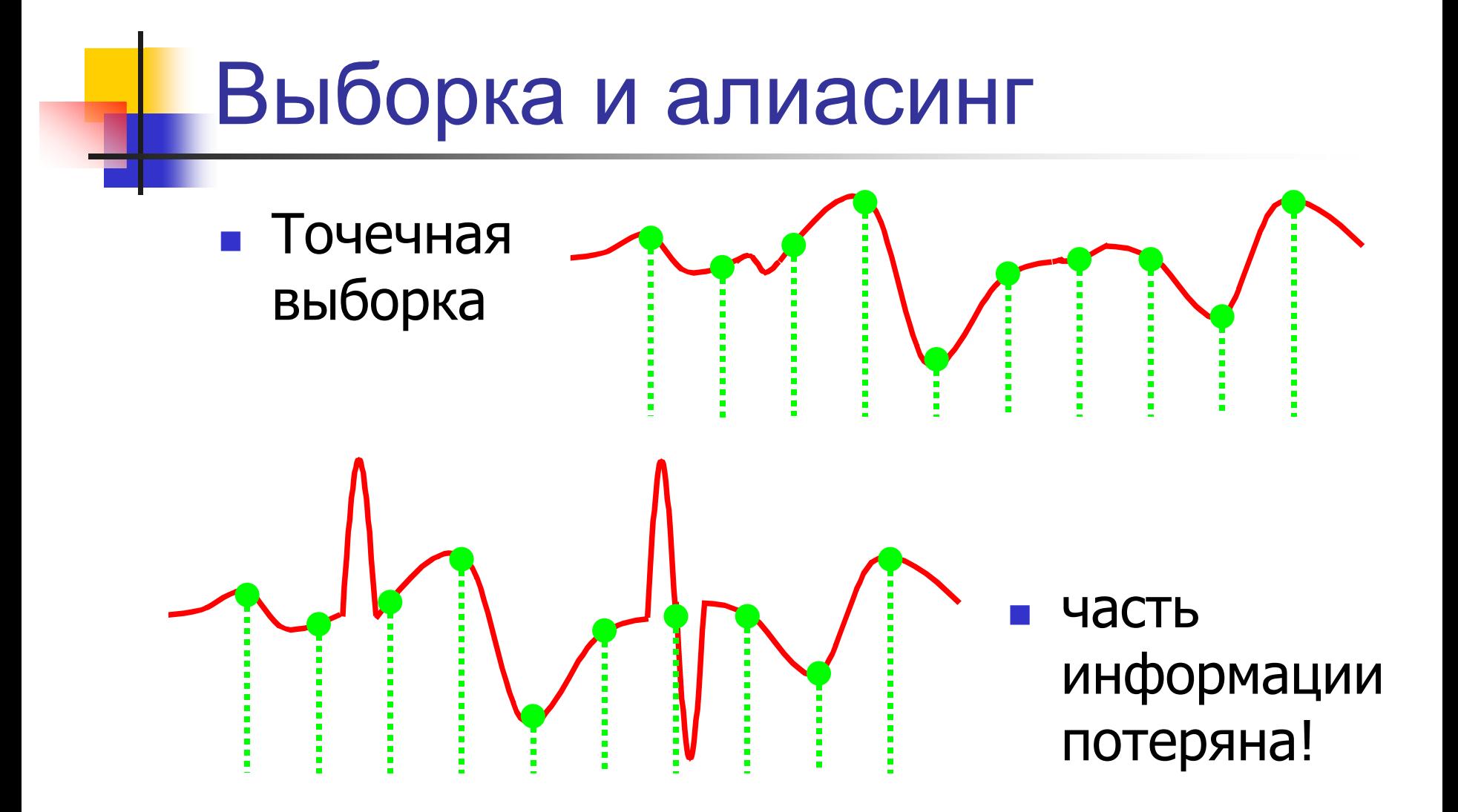

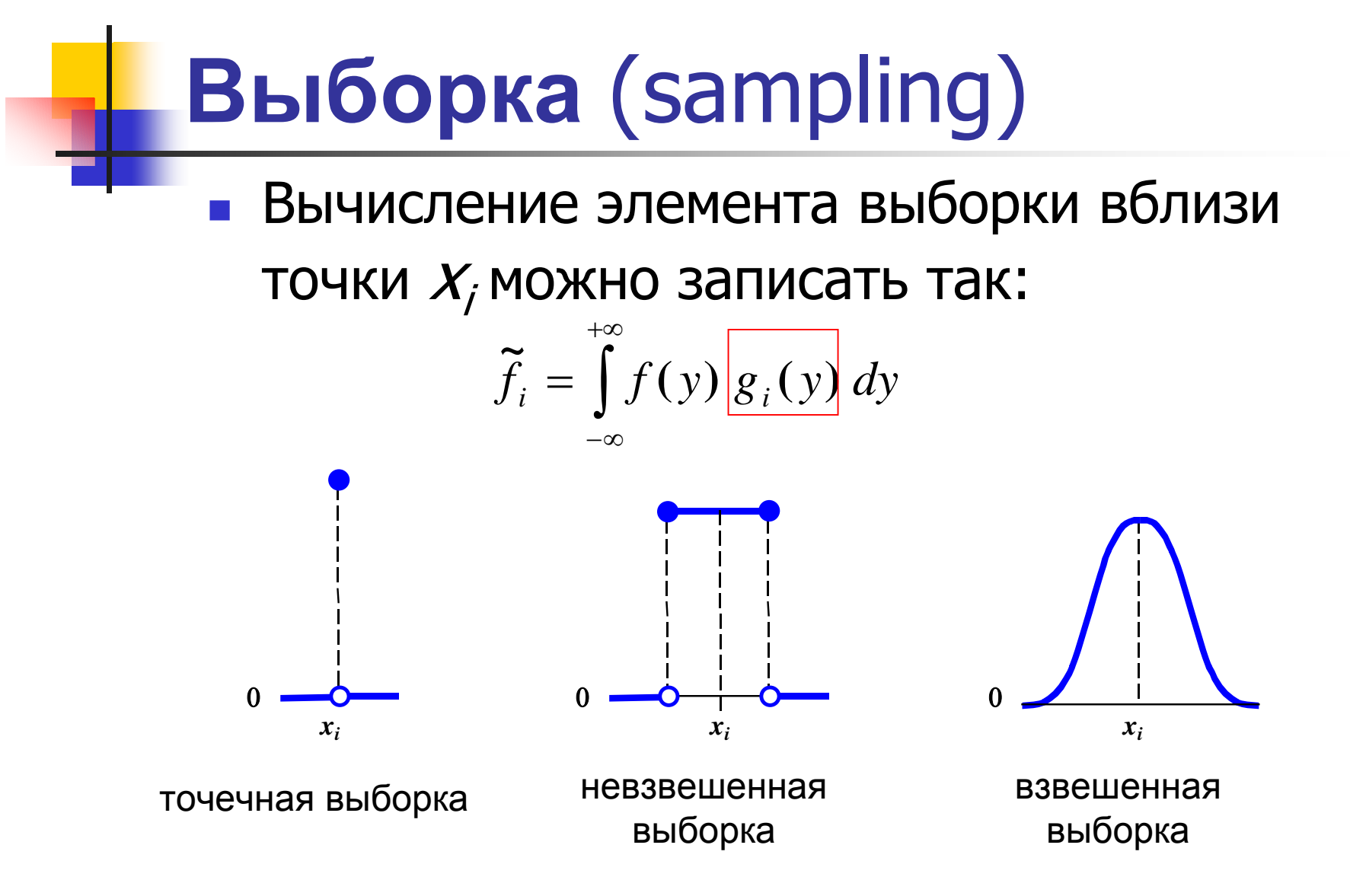

# Мультимедийная информация

#### •Изображения и видео

- -Сканирование дискретизация, квантование
- -Разрешение и алиасинг

-Интерполяция, фильтрация

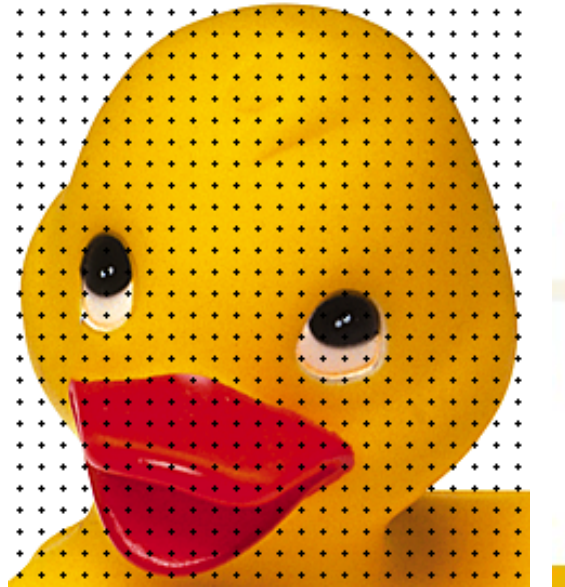

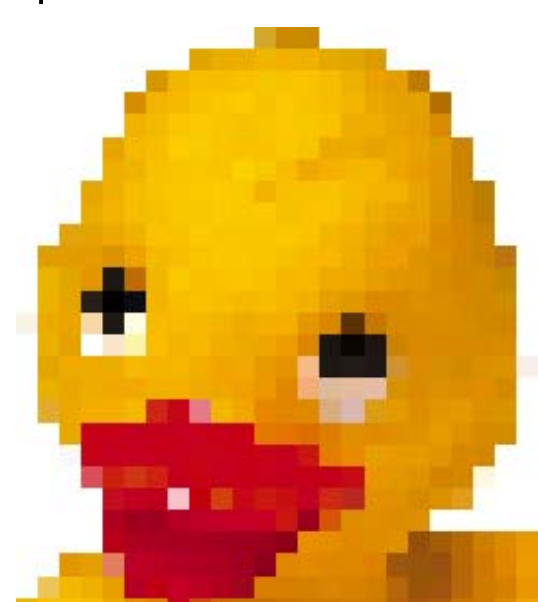

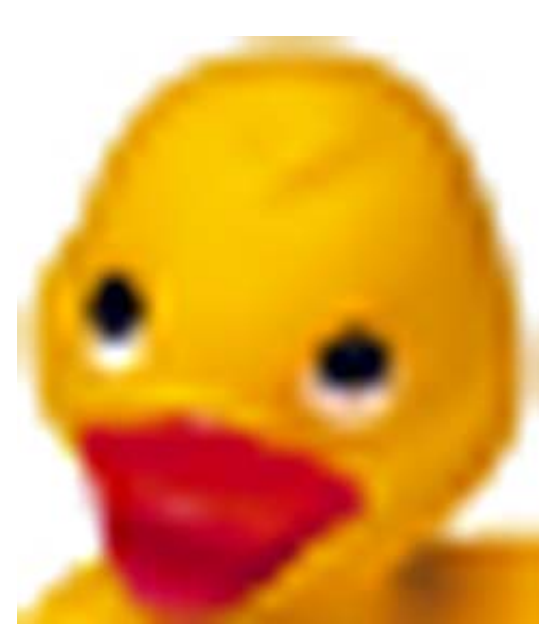

# Квантование

*Определение :* Преобразование чисел высокой точности в числа низкой точности

- *Зачем?* 
	- Экономия памяти
	- Вывод на двоичные устройства
- *Как?* 
	- Минимизация ошибки (скорее, ошибки восприятия )
	- Распределение ошибки в пространстве

# Дискретизация и квантование звуковой волны

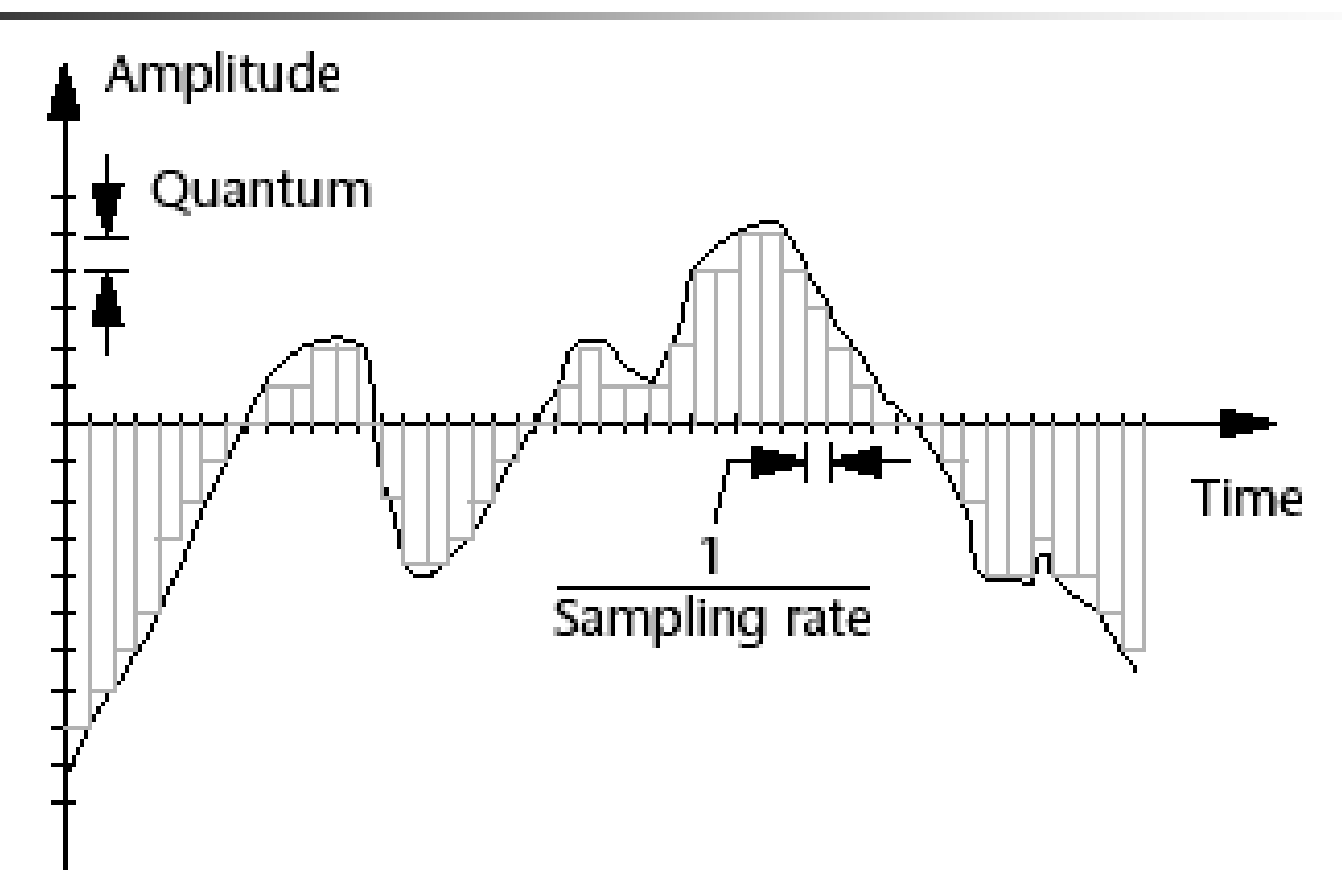

## Оцифровка непрерывного сигнала (дискретизация <sup>и</sup> квантование)

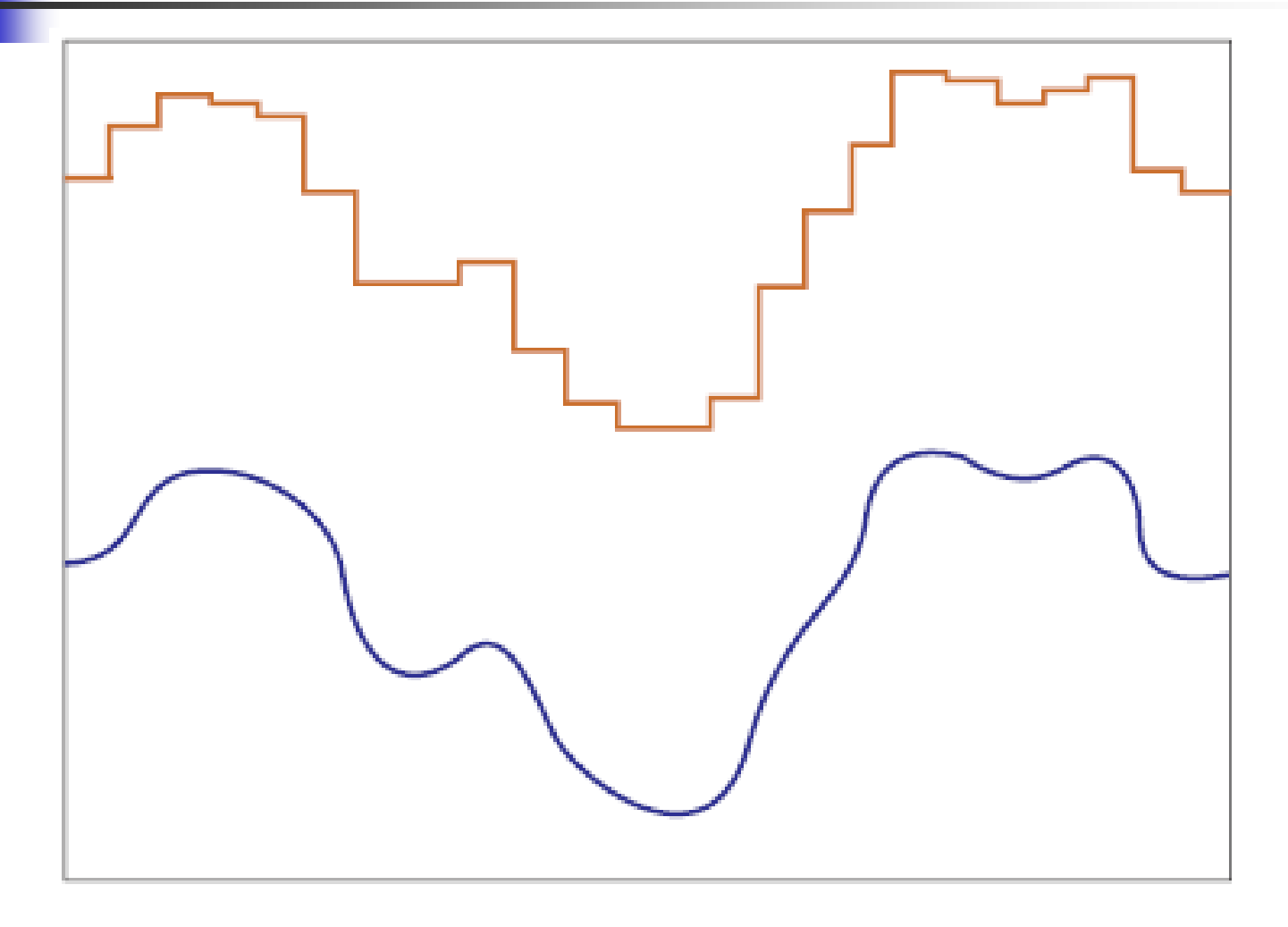

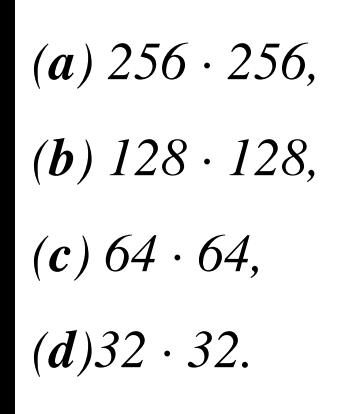

*a full 256 grey values*

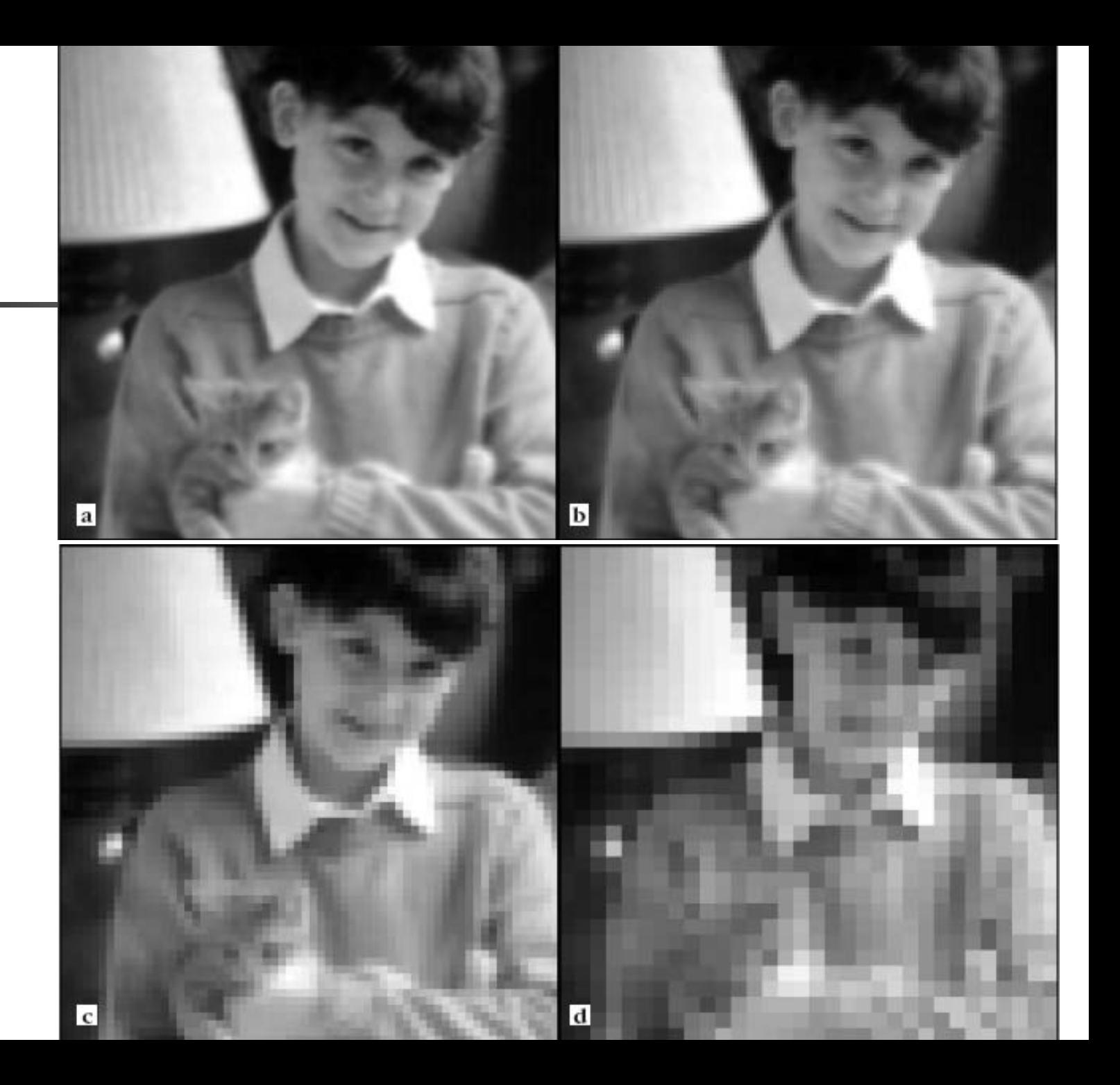

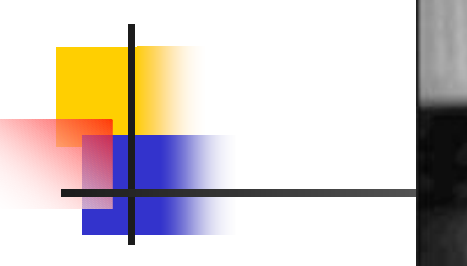

- *(a) 32; (b) 16; (c) 8;*
- *(d) 4.*

*a full 256* ⋅ *256 array of pixels*

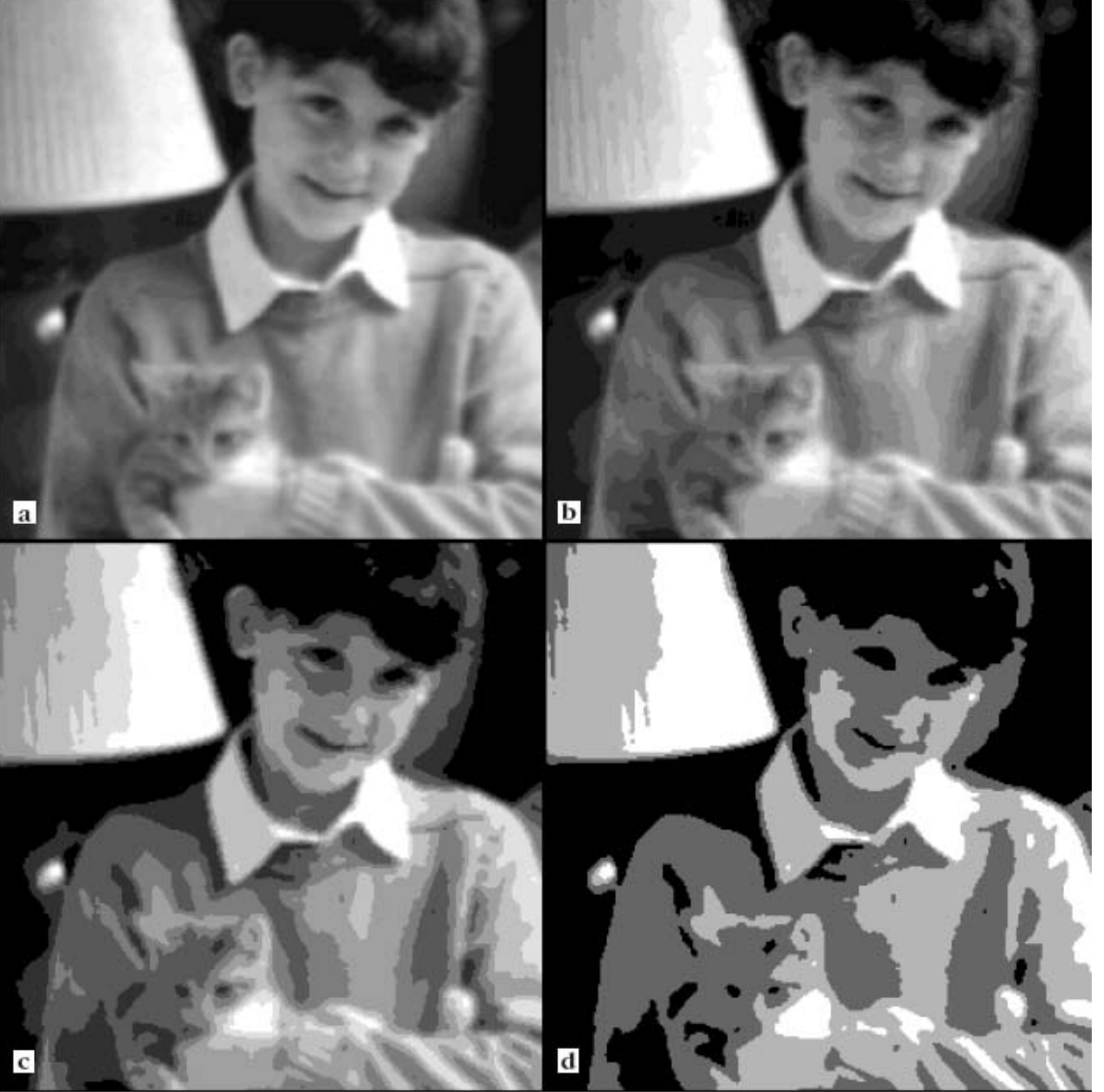

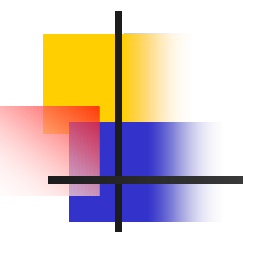

#### **Uniform Quantization**

#### Uniform map:

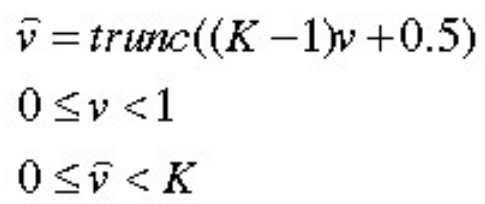

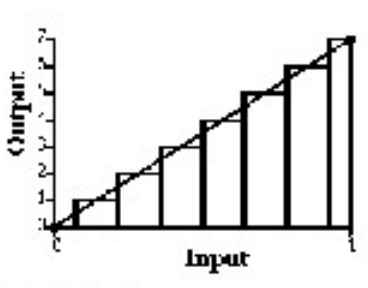

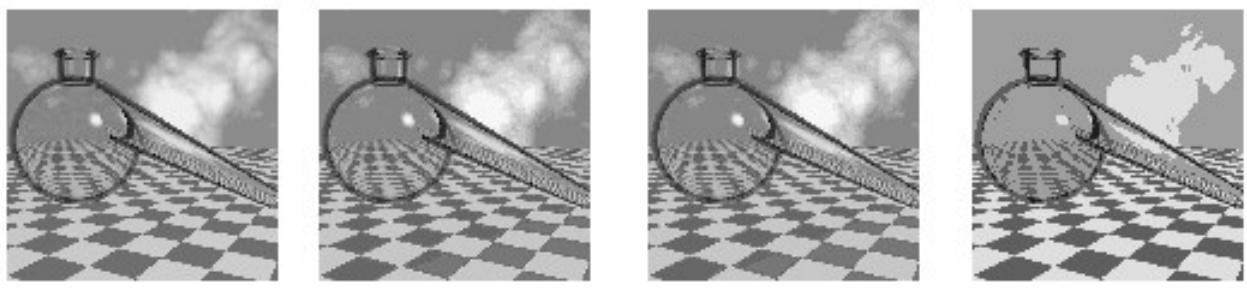

 $K = 256$ 

 $K = 16$ 

 $K = 4$ 

 $K=2$ 

#### **Notice contouring**

C5248 Fall 98 Lecture 3

Copyright @ Pat Hanrahan

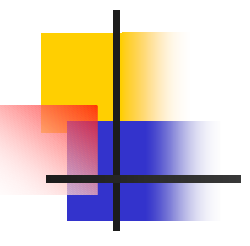

#### **Quantization Error**

**Quantization introduces error** 

$$
E^{2} = \sum_{(x,y)} (\frac{\widehat{v}(x,y)}{K-1} - v(x,y))^{2}
$$

To reduce error:

- 1. Optimal quantization (minimize error)
- 2. Dithering (trade-off intensity/space error)

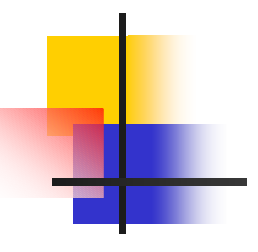

#### **Non-uniform Quantization**

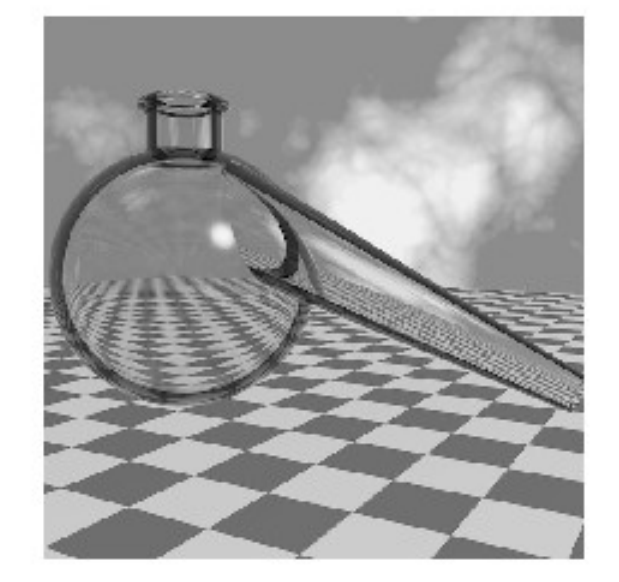

Image courtesy Don Mitchell

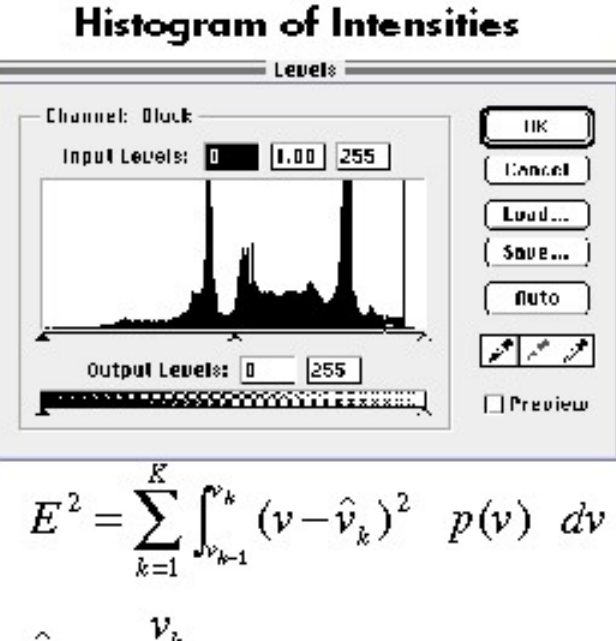

$$
\hat{v}_k = \frac{v_k}{K-1}
$$

Copyright @ Pat Hanrahan

C5248 Fall 98 Lecture 3

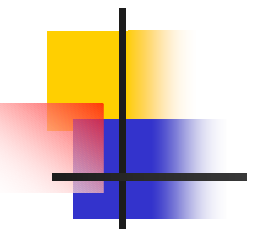

#### **Least-Squares Optimization**

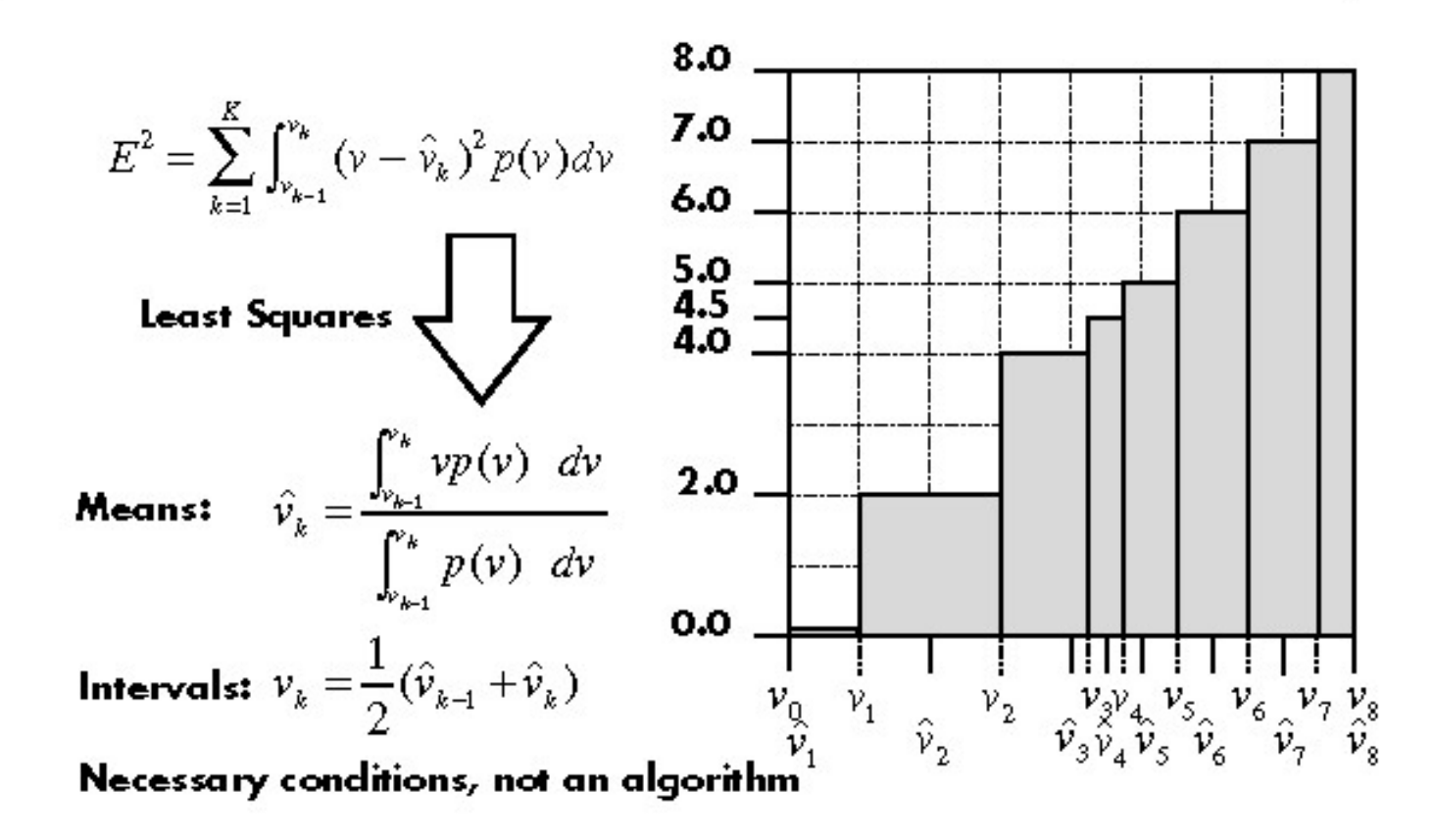

C5248 Fall 98 Lecture 3

Copyright @ Pat Hanrahan

# Дискретное квантование

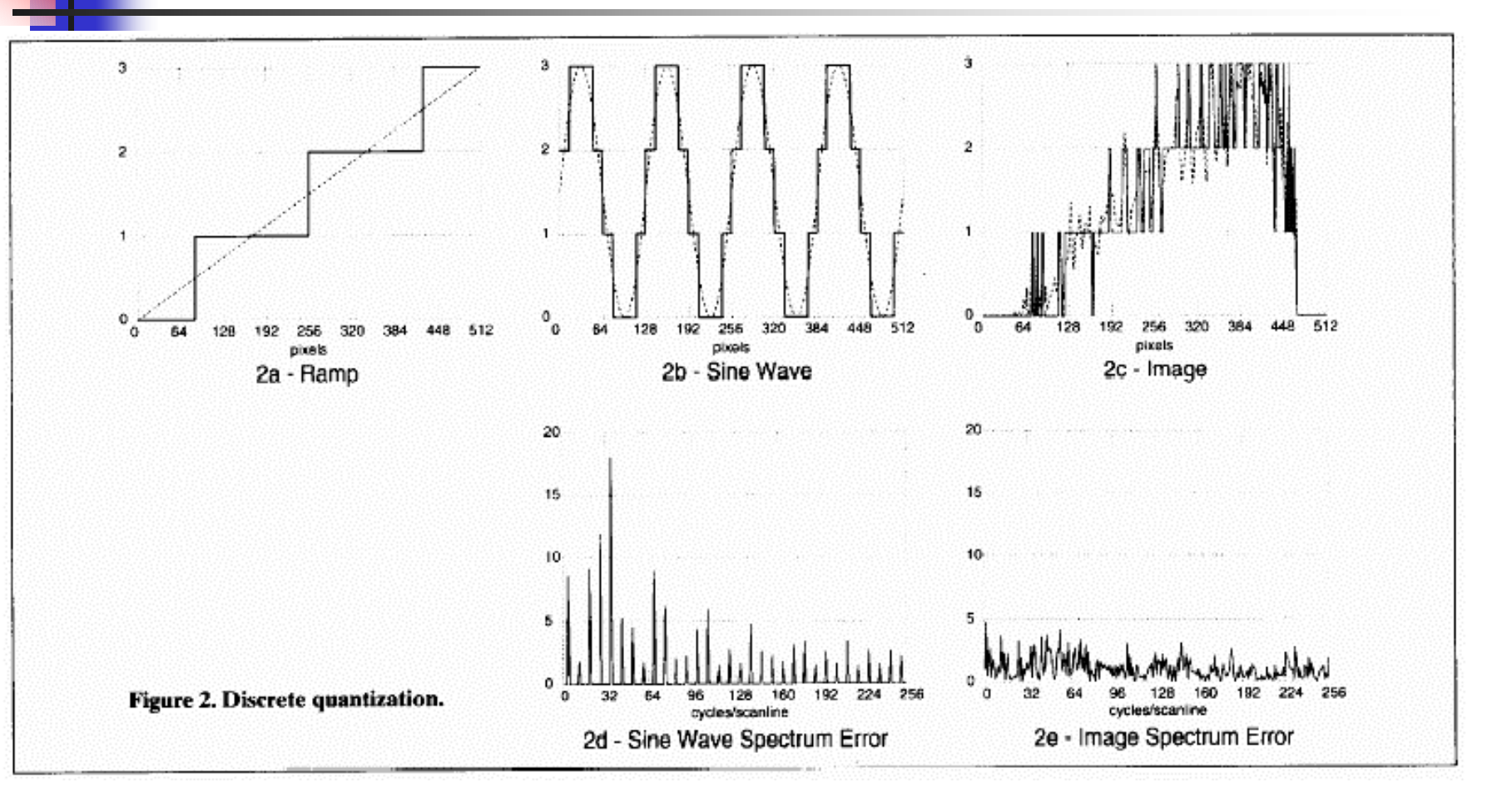

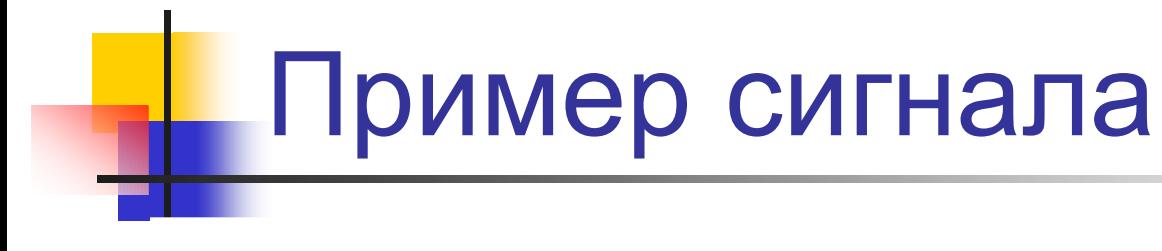

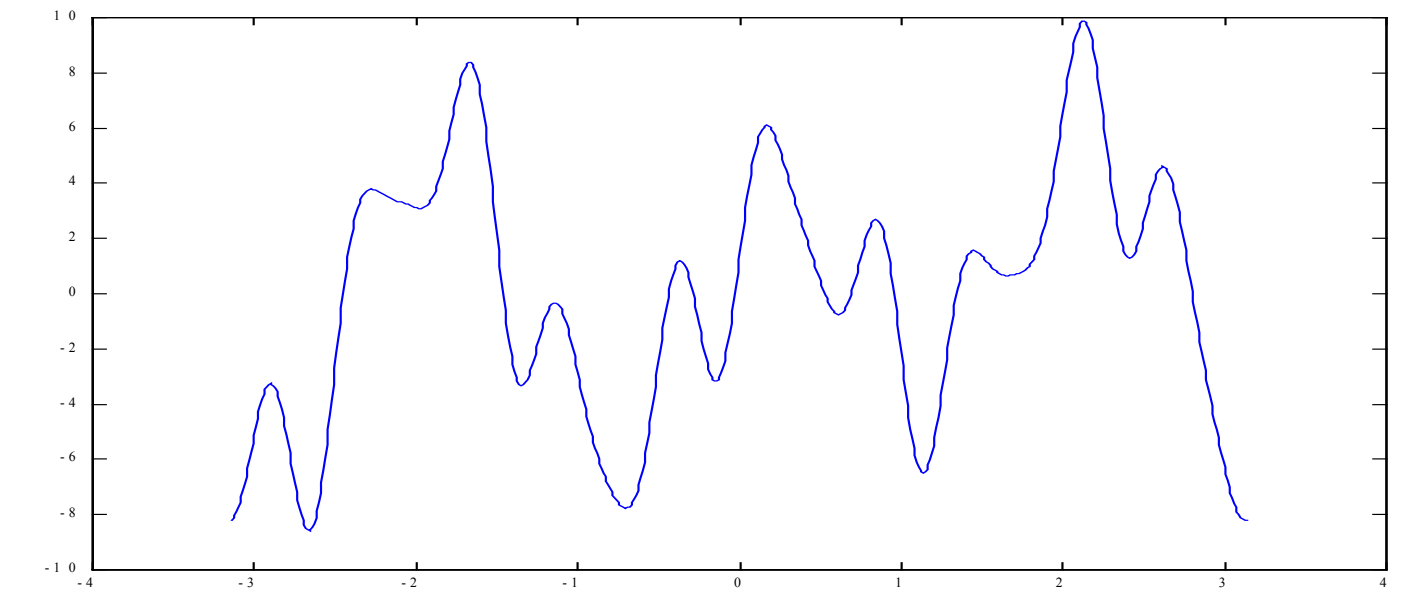

 $f(x) = \sin x - 2\cos 2x + 5\sin(3x+1) + 3\sin(10x-0.5) + \cos(15x-1)$ 

# Преобразование Фурье

Преобразование Фурье (образ Фурье):

$$
F(\omega) = \int_{-\infty}^{+\infty} f(x) \exp(-i\omega x) dx
$$

$$
A(\omega) = |F(\omega)|, \quad \text{tg } \alpha(\omega) = \arg F(\omega)
$$

Обратное преобразование Фурье:

$$
f(x) = \frac{1}{2\pi} \int_{-\infty}^{+\infty} F(\omega) \exp(i\omega x) d\omega
$$

# Пример преобразования Фурье

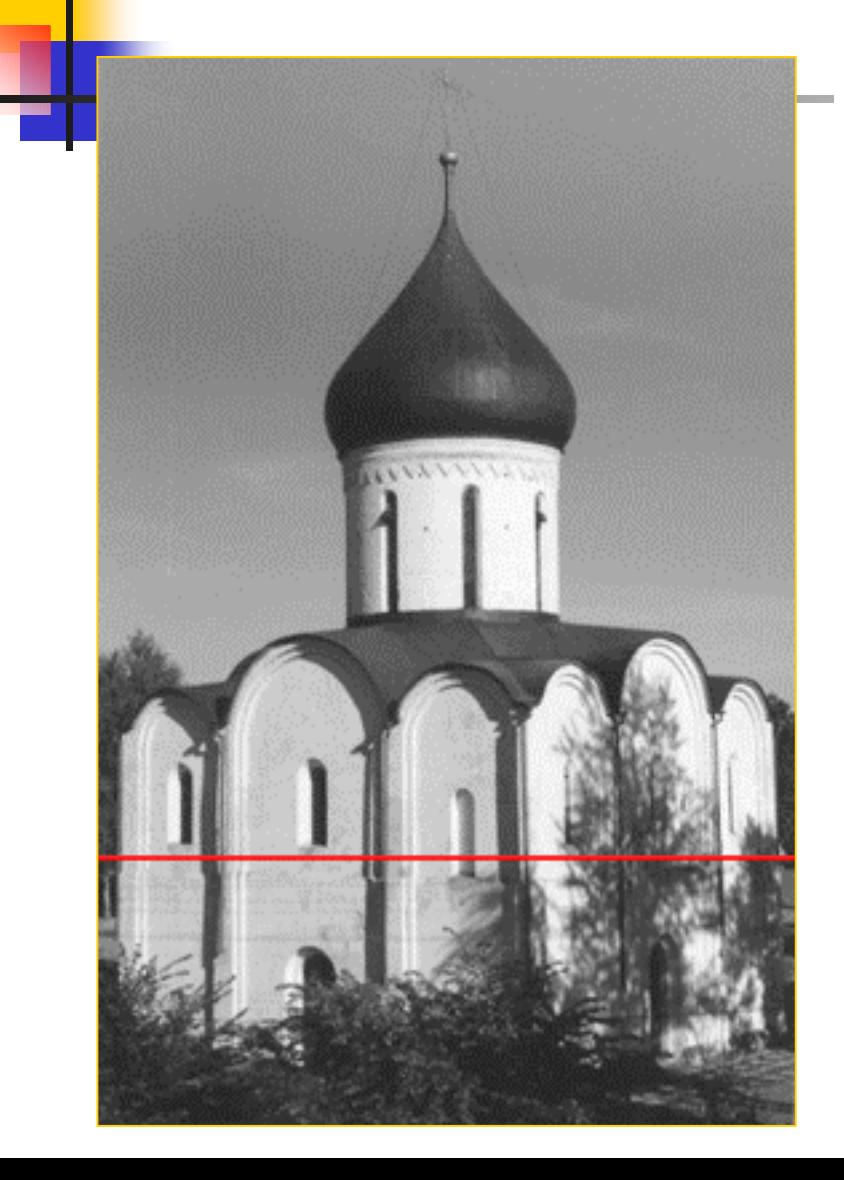

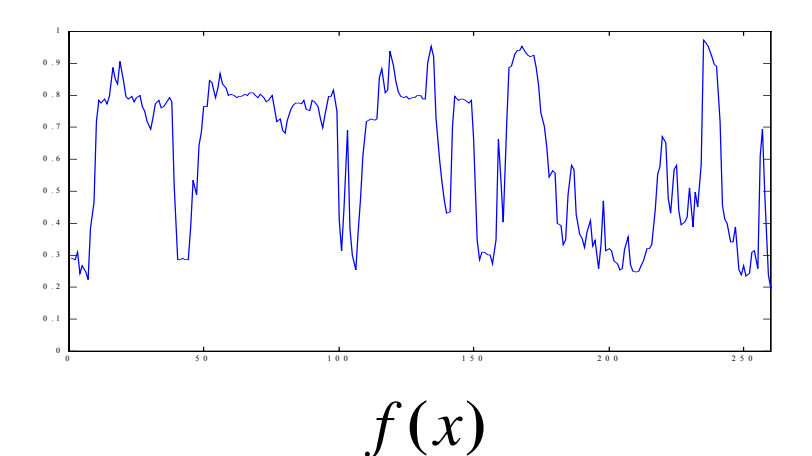

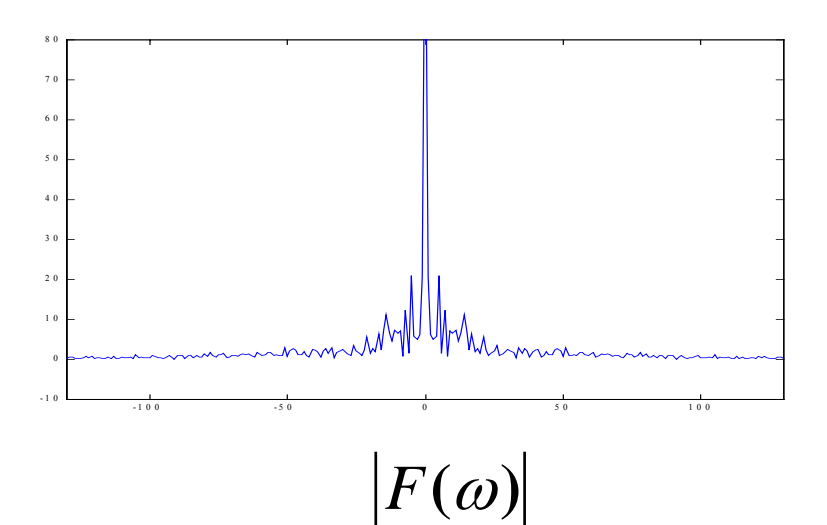

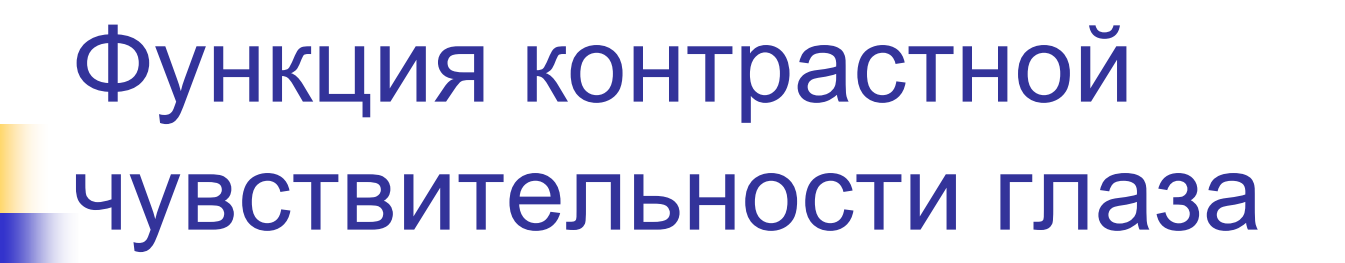

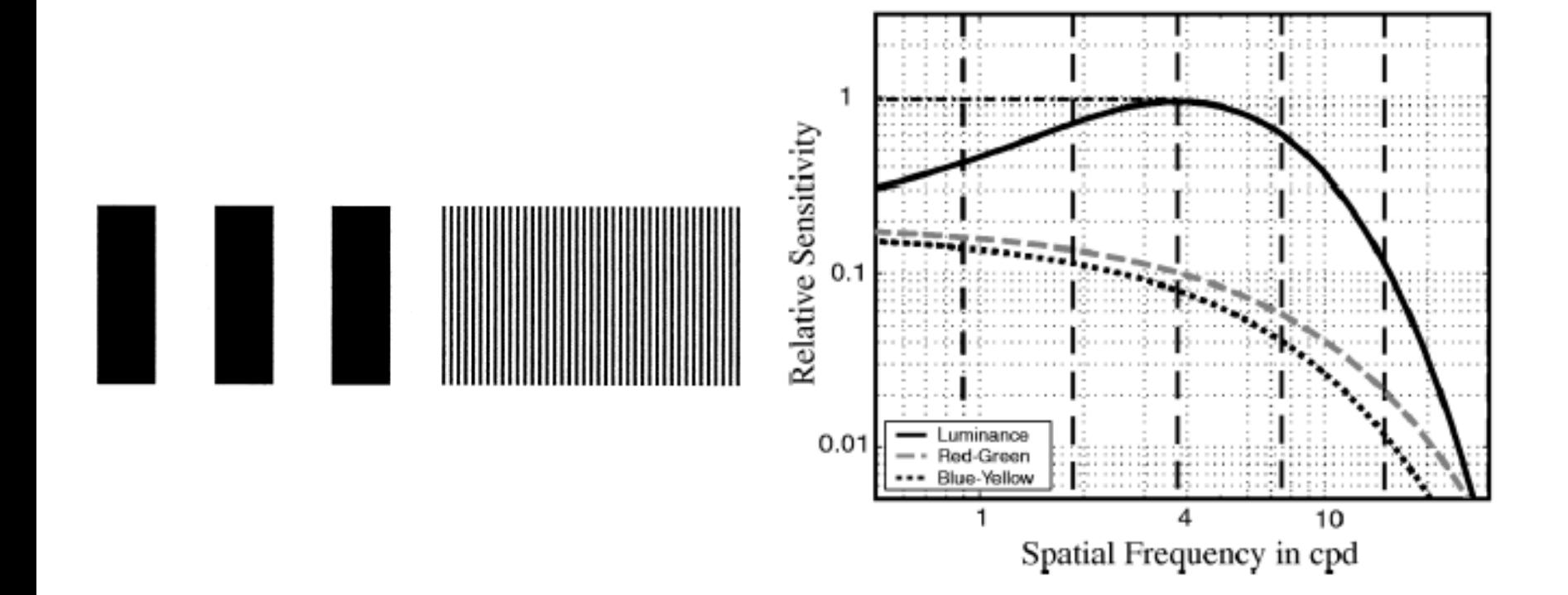

30

# Псевдотонирование и Автотипия (Dithering & Halftoning)

*Увеличить разрешение по интенсивности за счет пространственного разрешения*

- F. Бинаризация
- F. Случайное псевдотонирование ( **Робертс** )
- У. Упорядоченное псевдотонирование ( **Байер** )
- F. Автотипия
- F. Диффузия ошибки **( Флойд –Стейнберг )**

*Ваш глаз усреднит интенсивность и цвет по площади*

# Бинарное изображение

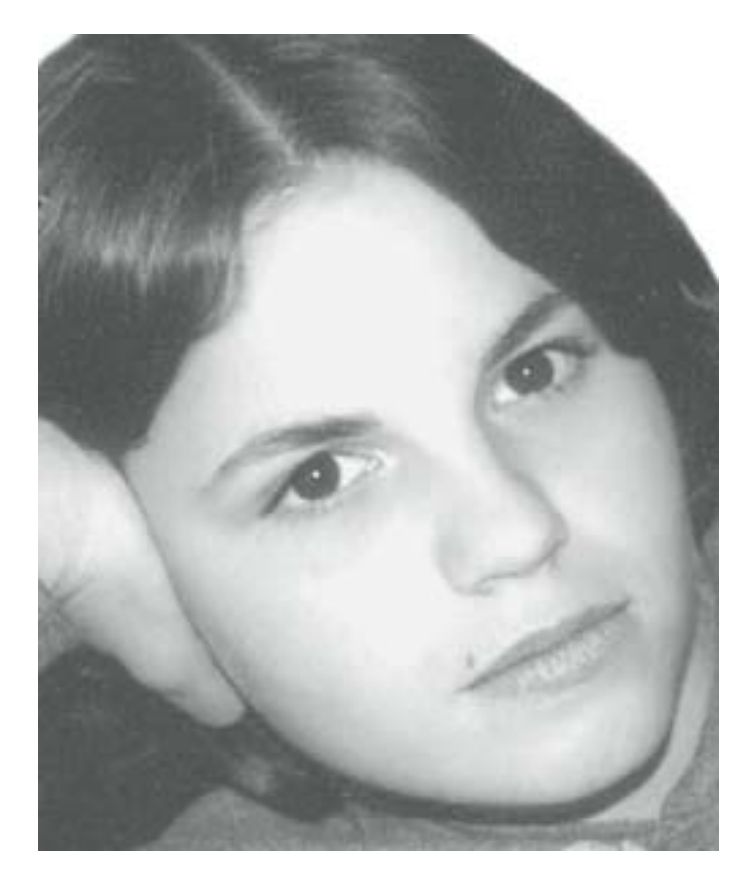

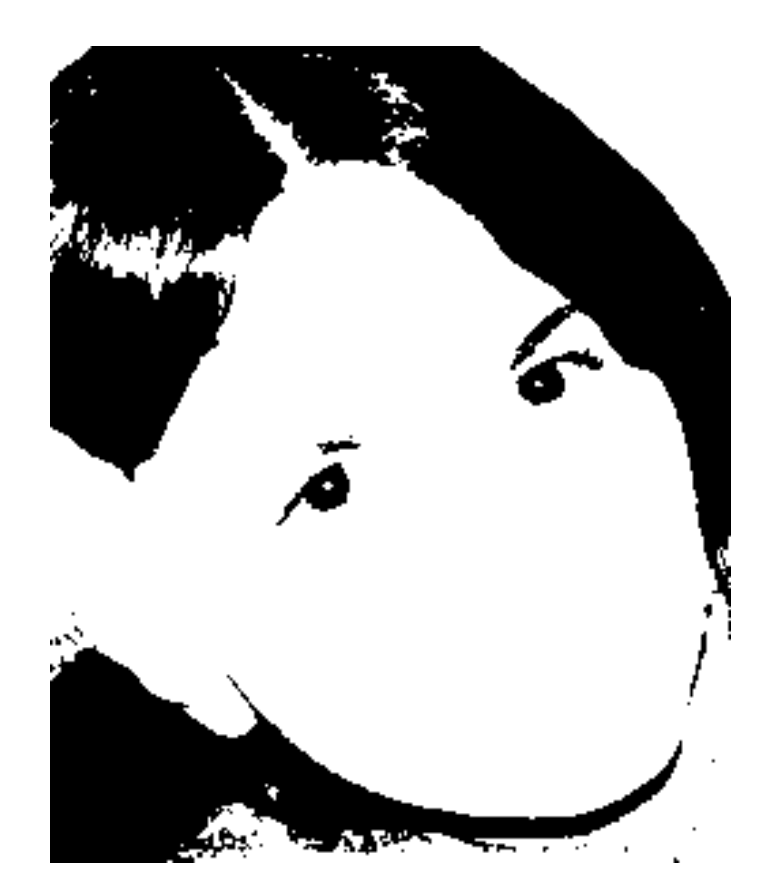

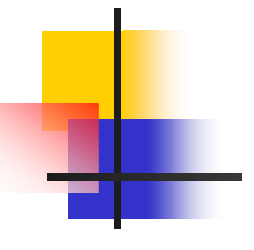

### **Robert's Algorithm**

**First add noise**  $\hat{v}(x, y) = \text{trunc}(K \times v(x, y) + \text{noise}(x, y))$  $0 \leq noise \leq 1$ Then quantize

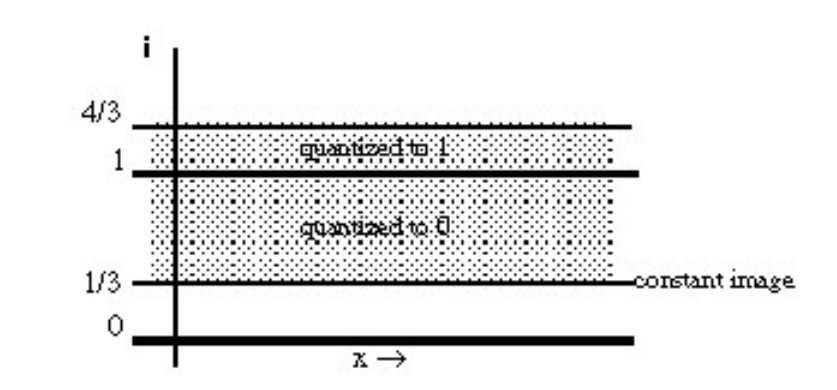

#### Moves low freq. (average error) to high freq. Pink(low), Blue (high), White(all) frequency noise

C5248 Fall 98 Lecture 3

Copyright @ Pat Hanrahan

### Случайное псевдотонирование

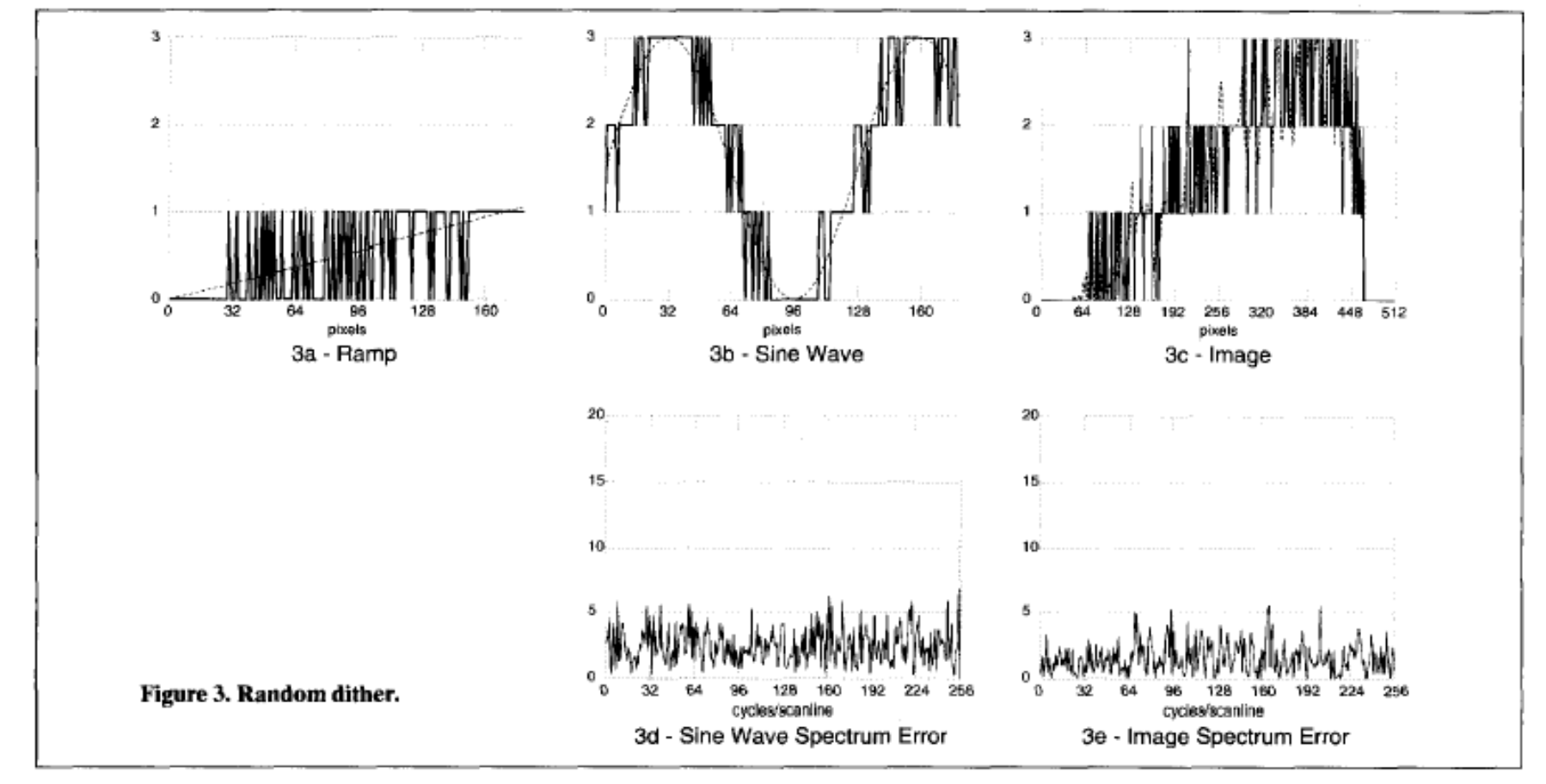

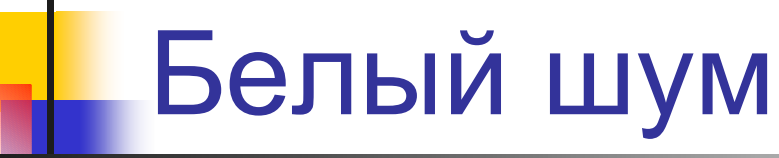

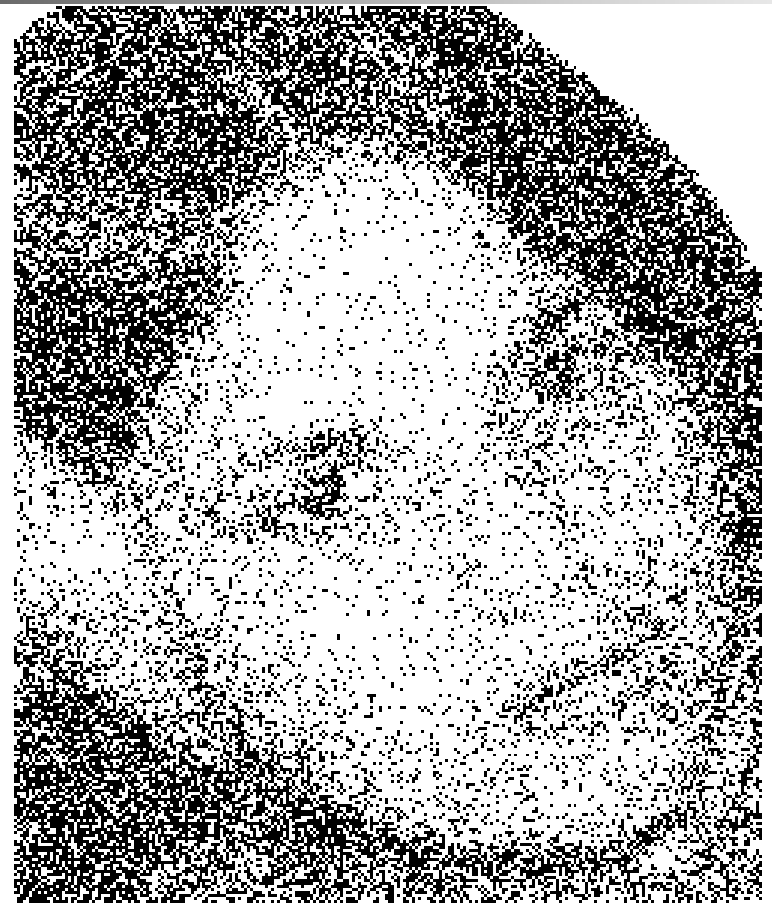

# Голубой <sup>и</sup> розовый шум

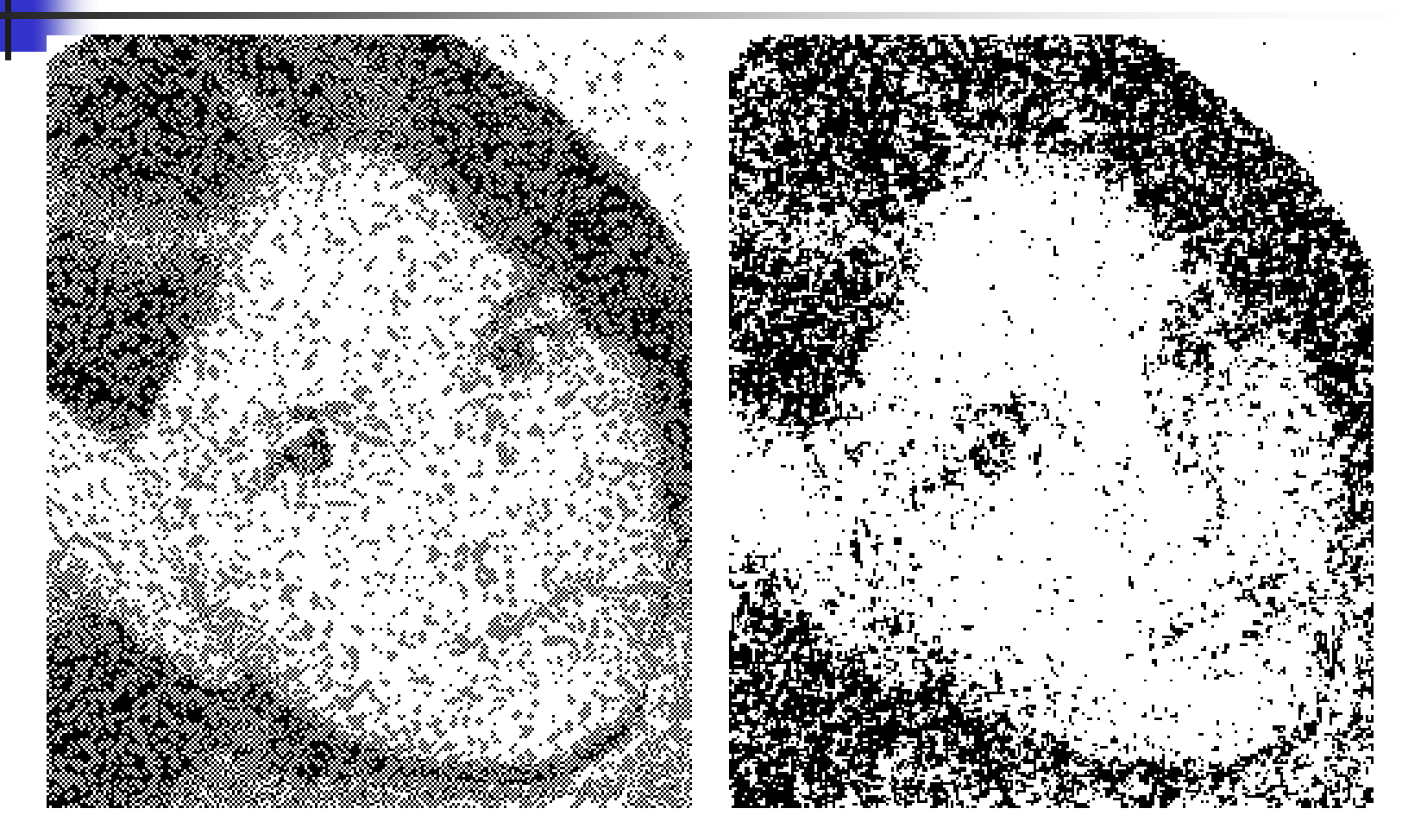

# Упорядоченное псевдотонирование

#### Методы

Упорядоченное псевдотонирование

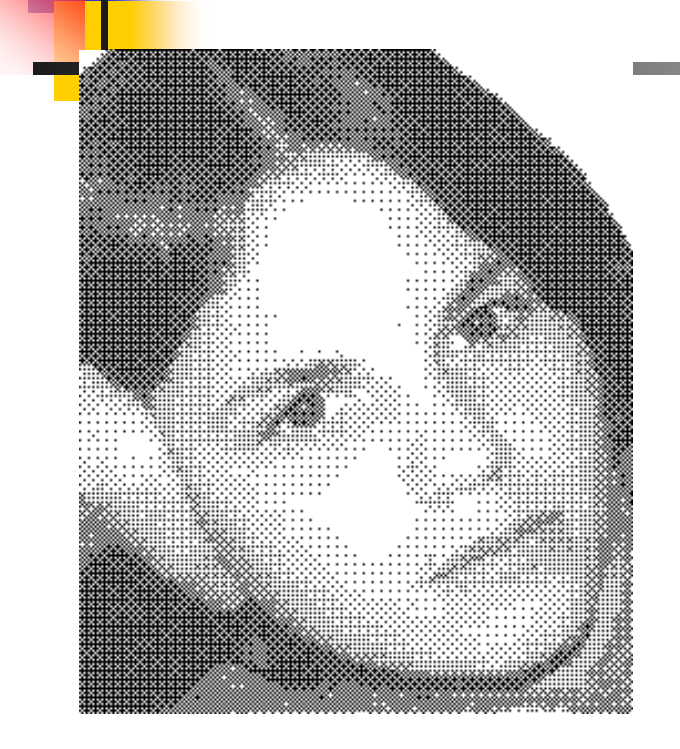

- 1. Изображение разбивается на блоки
- 2.В каждом блоке вычисляет с я средн я я интенсивность
- 3. В зависимости от интенсивности выбирается нужны й шаблон
- 4. Шаблон записывается в блок

Примеры шаблонов

с разными степенями заполнения:

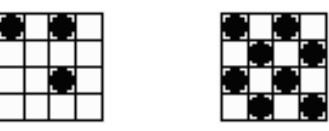

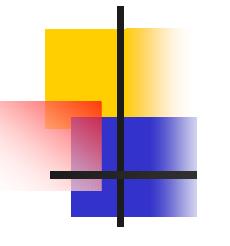

#### **Bayer Ordered Dither Patterns**

$$
D_{2} = \begin{bmatrix} 0 & 2 \\ 3 & 1 \end{bmatrix}
$$
  
\n
$$
D_{2} = \begin{bmatrix} 4D_{n/2} + 0 & 4D_{n/2} + 2 \\ 4D_{n/2} + 3 & 4D_{n/2} + 1 \end{bmatrix}
$$
  
\n
$$
D_{4} = \begin{bmatrix} 0 & 8 & 2 & 10 \\ 12 & 4 & 14 & 6 \\ 3 & 11 & 1 & 9 \\ 15 & 7 & 13 & 5 \end{bmatrix}
$$
  
\n**EXECUTE:** The graph of the graph of the graph of the graph.

Copyright @ Pat Hanrahan

# Упорядоченное псевдотонирование

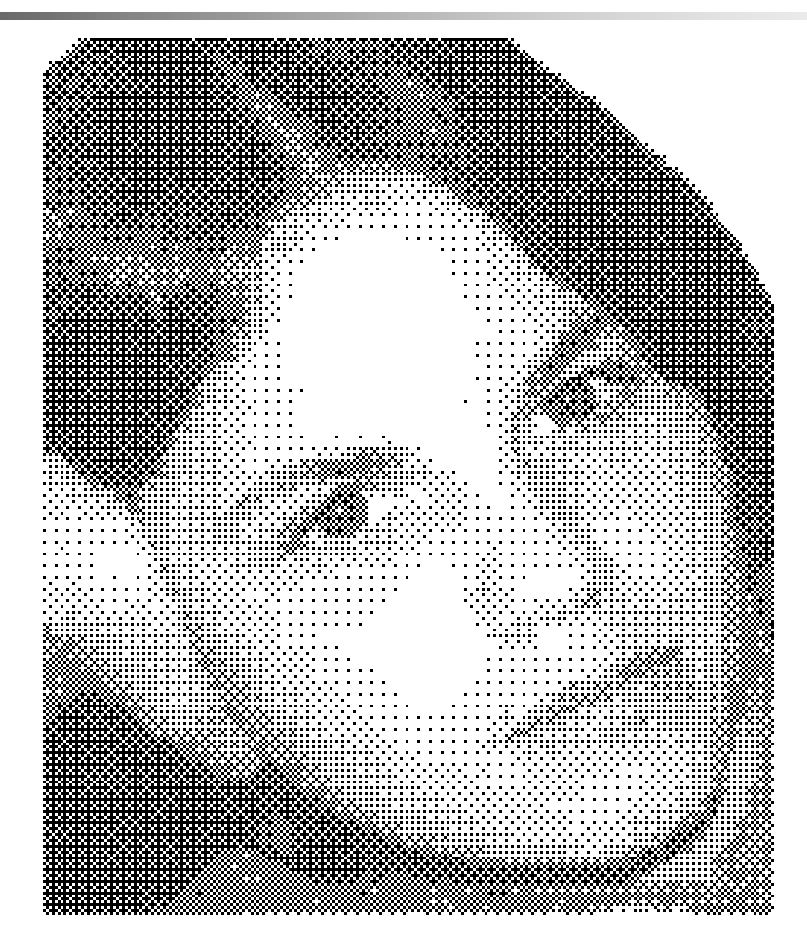

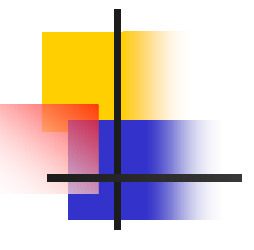

### **Classic Halftoning**

Printers: Binary Blobs of ink **Clustered pattern Enlarging spot** 

**Classical printer scree Spot function** Line frequency Tilt angle

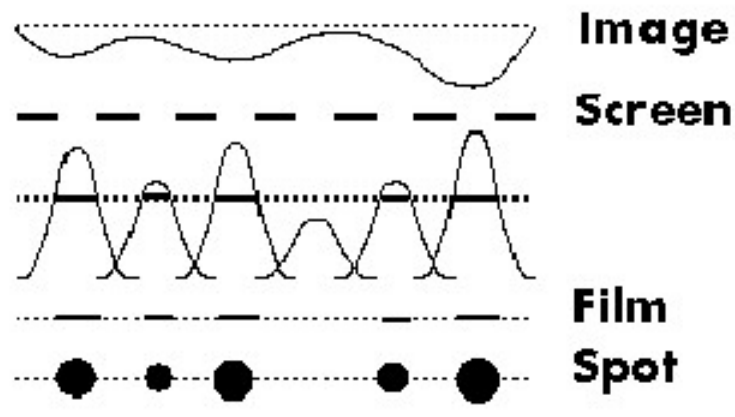

Copyright @ Pat Hanrahan

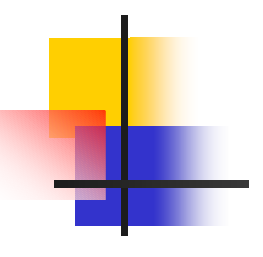

#### **Line Screens**

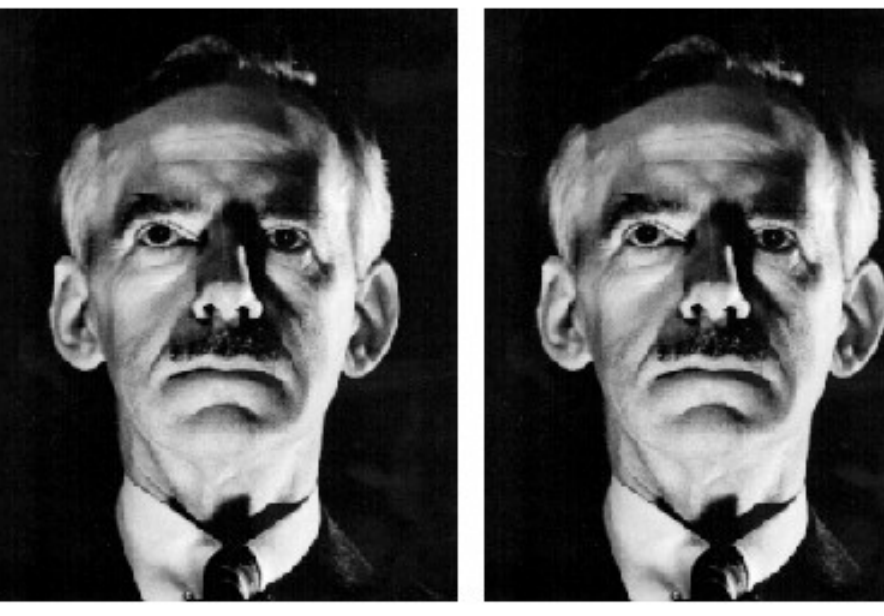

line 10 angle 0

Frequency Sensitivity

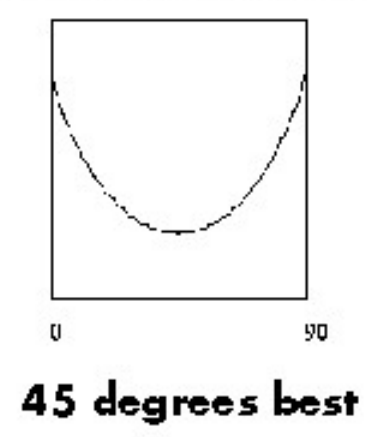

line 10 angle 45

Copyright @ Pat Hanrahan

C5248 Fall 98 lecture 3

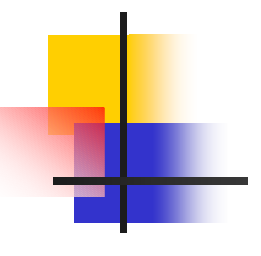

#### **Line Screens**

#### High spatial resolution means low intensity resolution

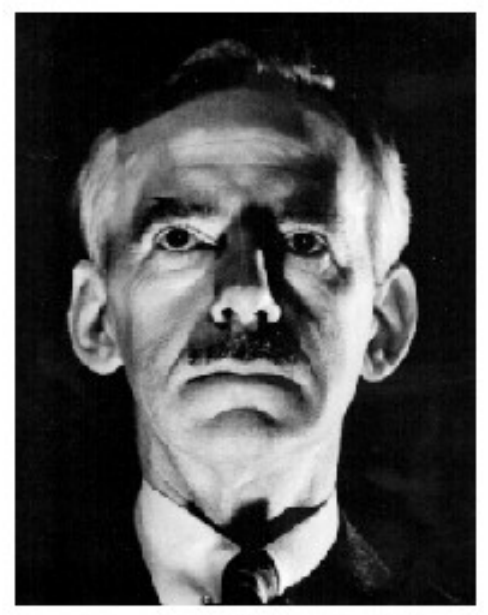

line 100 angle 45

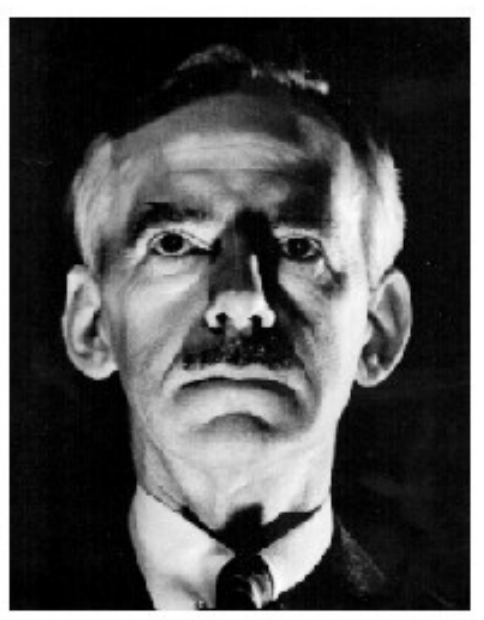

line 200 angle 45

Copyright @ Pat Hanrahan

C5248 Fall 98 lecture 3

# Диффузия ошибки

- Методы
	- Диффузия ошибки

```
for (i=0; i<del>Height</del>; i++)for (j=0; j<sub>w</sub>idth; j++) {
   Dest[i][j] = quantize(Src[i][j]);
   e = \text{Dest}[i][j] - \text{Src}[i][j];Src[i][j+1] -= e;
}
```
Идея алгоритма: ошибка, внесенная при квантовании текущего пикселя, р аспределяется меж д у соседними (еще не квантованными) пикселями.

Примеры видов распределения ошибки:

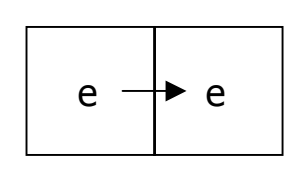

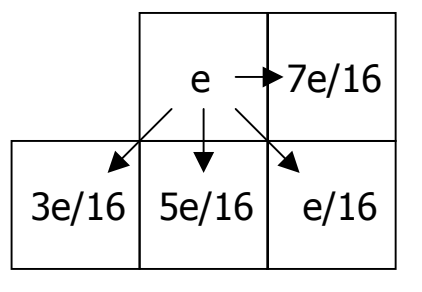

простейший Floyd-Steinberg

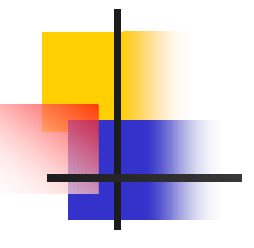

#### **Error Diffusion**

Idea: Quantize, then distribute error to neighbors

```
for(y=0; y<sub>1</sub>, y<sub>1</sub>)for (x=0; x<nx; x++) {
  \text{vq}[x][y] = \text{quantize}(v[x][y]);e = v[x][y] - vq[x][y];i[x+1][y] += 3/8*e;
  i[x][y+1] += 3/8*e;
  i[x+1][y+1] += 1/4*e;
```
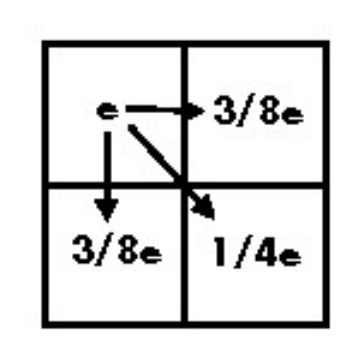

Copyright @ Pat Hanrahan

C5248 Fall 98 Lecture 3

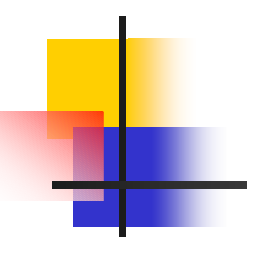

### Comparison

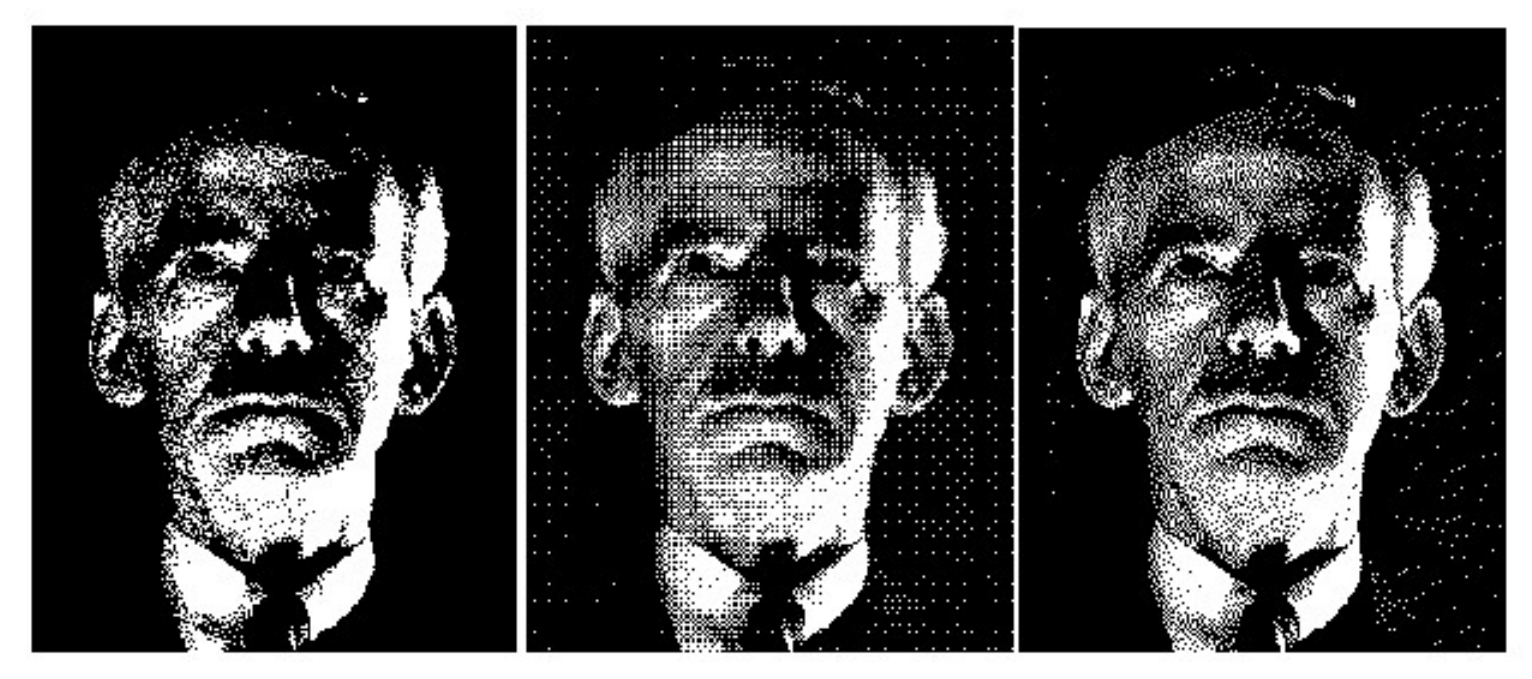

**Blue Noise** 

**Bayer Dither** 

#### **Floyd-Steinberg**

Copyright to Pat Hanrahan

C5248 Fall 98 Lecture 3

#### Литература в библиотеке

- Ξ Джим Блинн (James F. Blinn) "*Ошибка квантования и псевдотонирование "*
- $\mathcal{C}$ **http://graphics.cs.msu.su/courses/cg/library/tran slations/src/quantization.doc**
- Квантование (*Скан из книги Дж. Фоли и А. ван Дама* )
- $\mathcal{L}_{\mathcal{A}}$ **http://graphics.cs.msu.su/courses/cg01b/quantiz/F&vD\_quant.htm**
- Ξ ■ Превдотонирование (*Скан из книги Дж. Фоли и А. ван Дама* )
- P. **http://graphics.cs.msu.su/courses/cg01b/dither/F&vD\_dith.htm**

#### Литература в библиотеке

Ξ Методическое пособие "*Введение в цифровую обработку сигналов (математические основы)"*

**http://graphics.cs.msu.su/courses/cg02b/library/dspcourse.pdf**

- Ξ Джим Блинн (James F. Blinn) "*Грязные пикселы "***http://graphics.cs.m su.su/courses/cg/library/translations/integer\_pixels.html**
- Джим Блинн (James F. Blinn) "*Все что нам нужно сейчас- побольше алиасинга "***http://graphics.cs.msu.su/courses/cg/library/translations/aliasing.html**